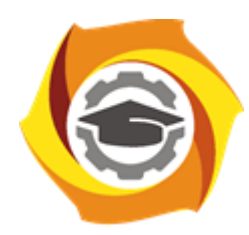

**Негосударственное частное образовательное учреждение высшего образования «Технический университет УГМК»**

# **МЕТОДИЧЕСКИЕ УКАЗАНИЯ К ВЫПОЛНЕНИЮ КОНТРОЛЬНОЙ РАБОТЫ ПО ДИСЦИПЛИНЕ**

# **МЕТОДЫ ОПТИМИЗАЦИИ**

**Специальность 21.05.04 Горное дело**

**Cпециализация Подземная разработка рудных месторождений**

**Уровень высшего образования** Cпециалитет

*(бакалавриат, специалитет, магистратура)*

**Квалификация выпускника** горный инженер (специалист)

Автор - разработчик: Бойков И.С.

Рассмотрено на заседании кафедры разработки месторождений полезных ископаемых Одобрено Методическим советом университета 30 июня 2021 г., протокол № 4

> г. Верхняя Пышма 2021

Задания и методические указания к выполнению контрольной работы составлены в соответствии с рабочей программой дисциплины «*Методы оптимизации*».

Контрольная работа является составной частью самостоятельной работы обучающихся дисциплине «*Методы оптимизации*». Выполнение контрольных работ имеет целью закрепление обучающимися полученных на лекциях теоретических знаний и практического опыта, приобретенного на практических занятиях, путем самостоятельной работы.

Контрольные работы по дисциплине «*Методы оптимизации*» выполняются студентами очной и заочной формы обучения после изучения материала по всему курсу.

Контрольная работа «Основы линейного программирования. Оптимизация на графах. Минимизация при ограничениях»

### Задание № 1.

#### *Тема: «Транспортная задача. Метод потенциалов.»*

Некоторый однородный продукт, находящийся у поставщиков А1, А2 и А3 в указанных количествах, нужно доставить заказчикам В1, в2, В3 и В4 с учётом их потребностей (таблица 1.1). Тарифы перевозок известны и заданы в таблице 1.2 (по вариантам). Составить план перевозок, обеспечивающий доставку грузов при наименьших транспортных расходах.

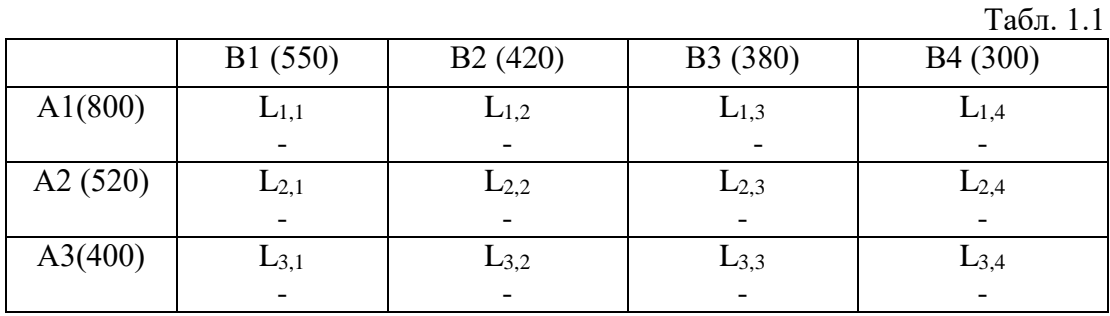

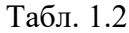

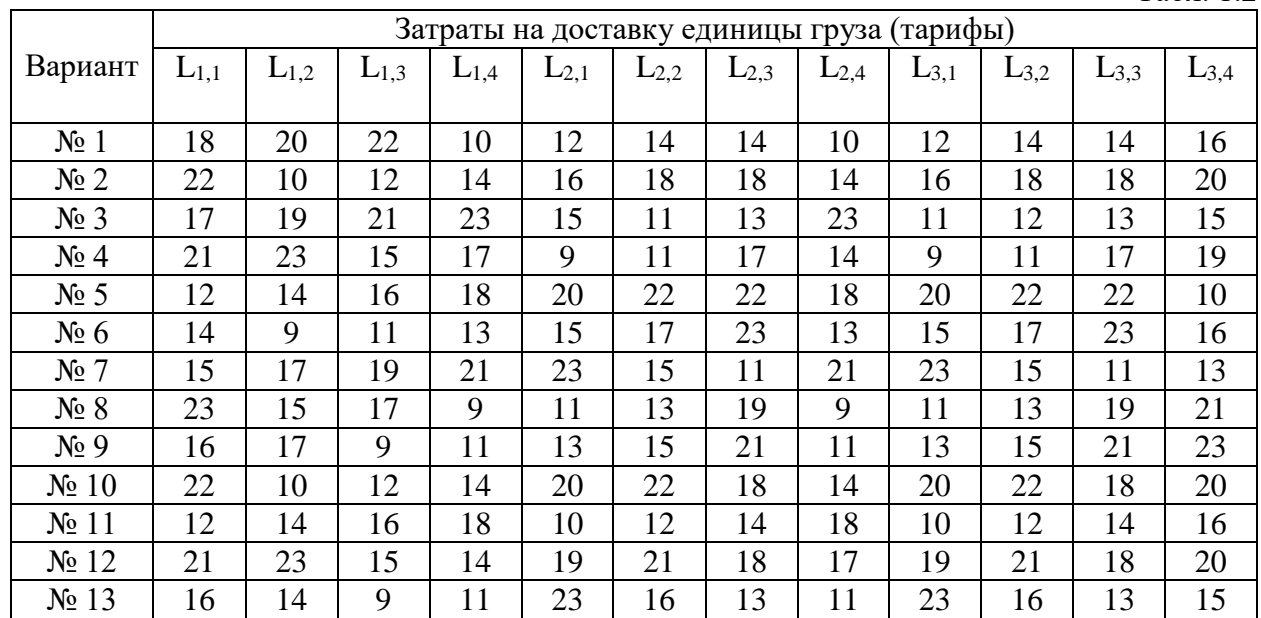

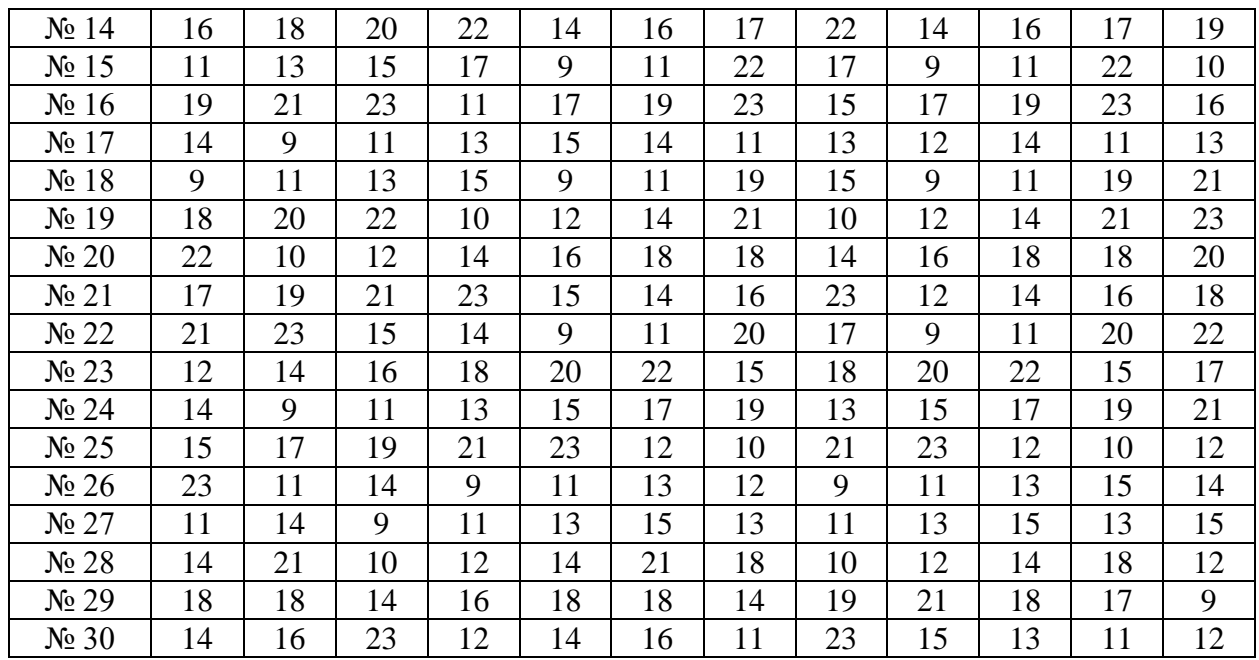

## Задание № 2.

#### *Тема «Графоаналитический метод»*

Компания производит сверлильные станки двух видов  $S_1$  и  $S_2$ , каждый из которых приносит по Р<sup>1</sup> и Р<sup>2</sup> рублей прибыли соответственно. Количество станков, которое может быть произведено в течение недели, ограничено поставками комплектующих изделий  $C_1$ ,  $C_2$ ,  $C_3$ .

Для изготовления одного станка требуется комплектующих изделий: станок  $S_1$ :  $C_1 - m_1$  шт.,  $C_2 - m_2$  шт.,  $C_3 - m_3$  шт.

станок S<sub>2</sub>:  $C_1 - n_1$  шт.,  $C_2 - n_2$  шт.,  $C_3 - n_3$  шт.

Каждую неделю количество доступных комплектующих изделий  $C_1$ ,  $C_2$  и  $C_3$ составляет соответственно  $d_1$ ,  $d_2$  и  $d_3$  шт. соответственно. Необходимо составить оптимальный план производства станков, дающий максимальную прибыль. Решить задачу графоаналитическим методом. Исходные данные приведены ниже в таблицах по вариантам.

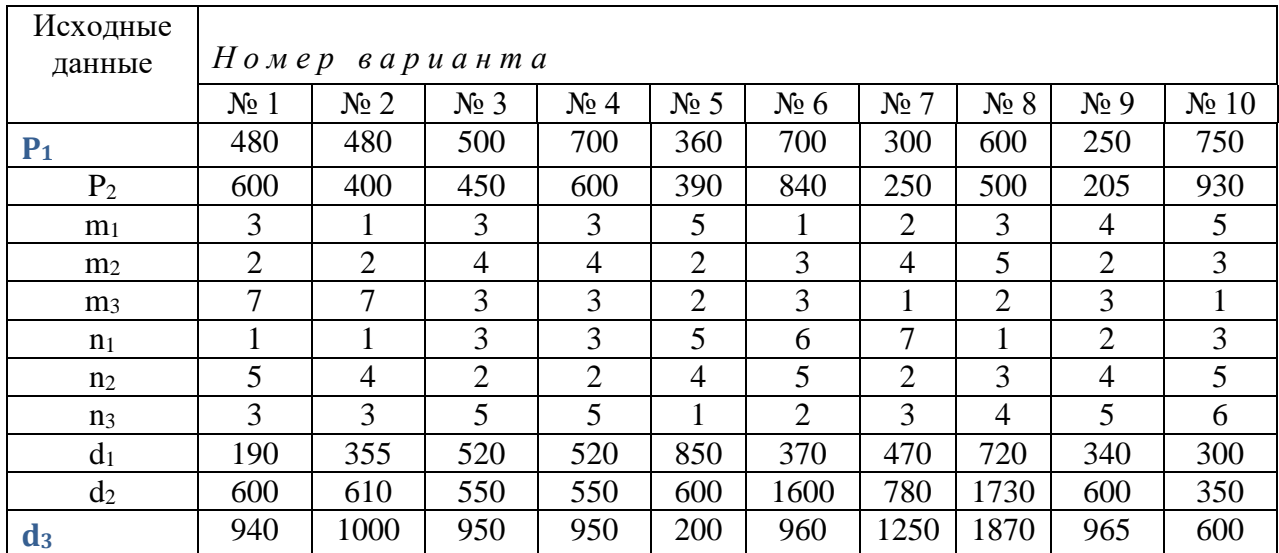

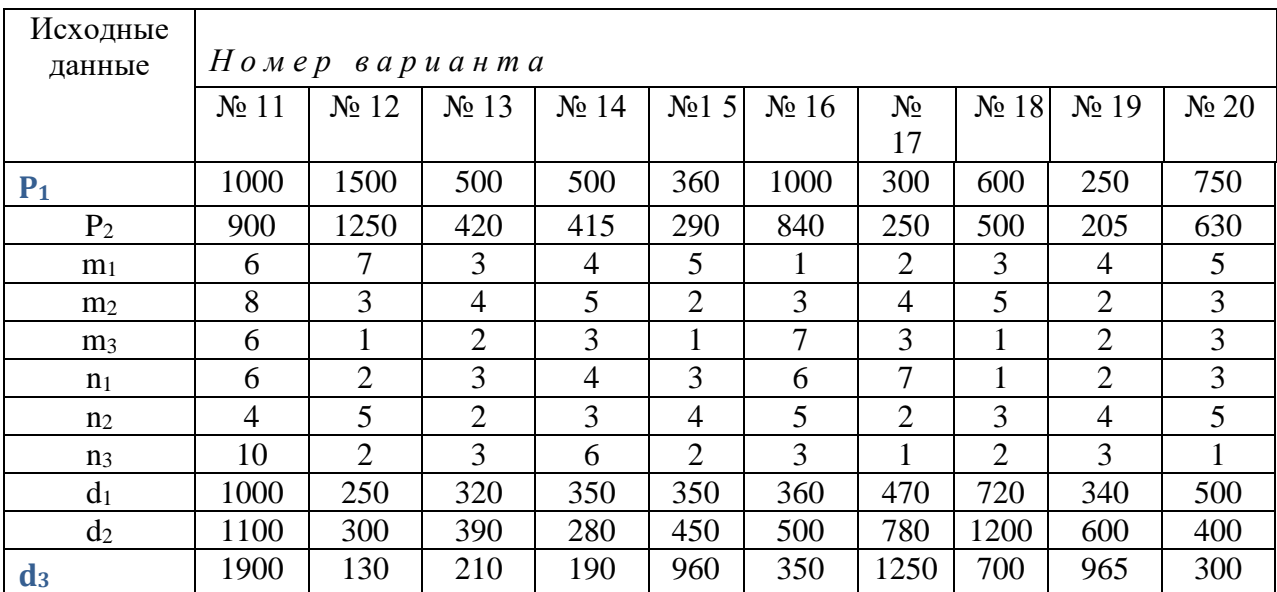

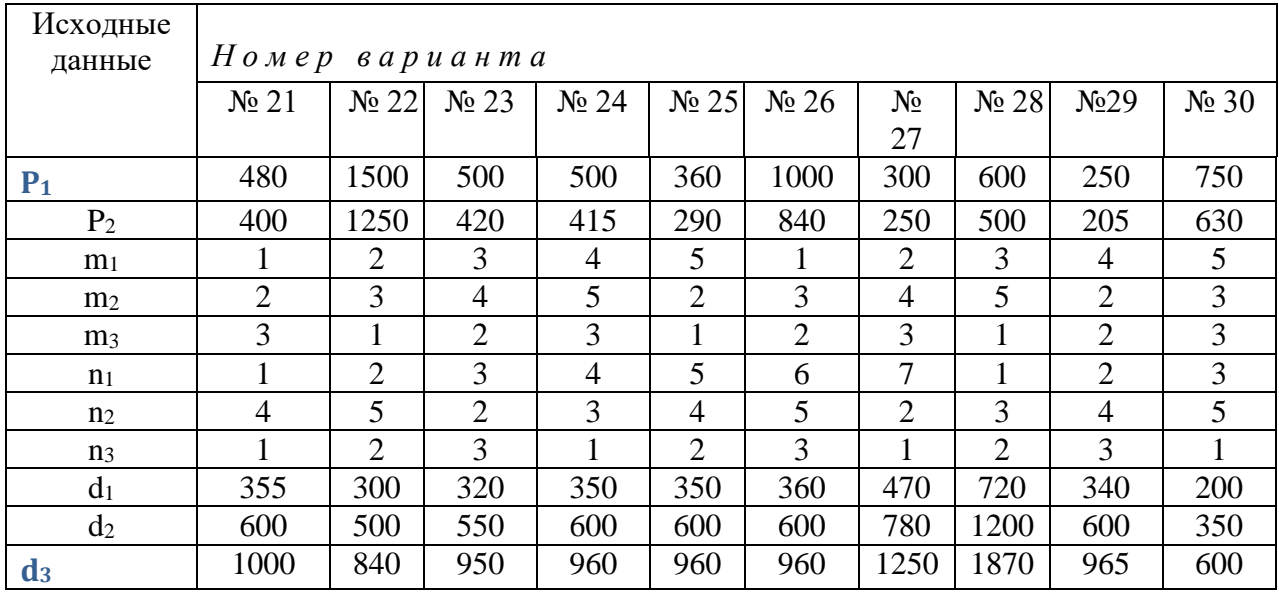

## Задание № 3.

*Тема «Линейное программирование. Симплекс – метод»* Решить задачу, условие которой приведено в задании № 2, симплекс – методом.

## Задание № 4.

*Тема " Целочисленное программирование. Метод Гомори." Решить задачу методом Гомори:*

$$
F = (m+7)x_1 + (m+8)x_2 \to \max
$$
  
\n
$$
\begin{cases}\n(n+1)x_1 + (n+3)x_2 \le 53 \\
(n+3)x_1 + (n+1)x_2 \le 61\n\end{cases}
$$
  
\n
$$
x_i \ge 0, \qquad x_i - \text{qence}
$$

Здесь:

m - последняя цифра порядкового номера в списке группы,

n - последняя цифра в номере зачетки.

## Задание № 5.

Тема «Оптимизация на графах.»

Имеется группа пунктов, которые нужно связать между собой сетью дорог. Возможные варианты строительства дорог показаны на рисунке 1. Стоимости сооружения этих дорог между парами пунктов заданы в таблице. Найти сеть дорог, связывающую все города и имеющую минимальную стоимость. Задачу решить, используя алгоритм Краскала и алгоритм Прима.

Замечание. Таблицу стоимостей сооружения дорог между парами пунктов задать, используя псевдослучайные числа из диапазона [20+k, 70+k], где k - номер варианта.

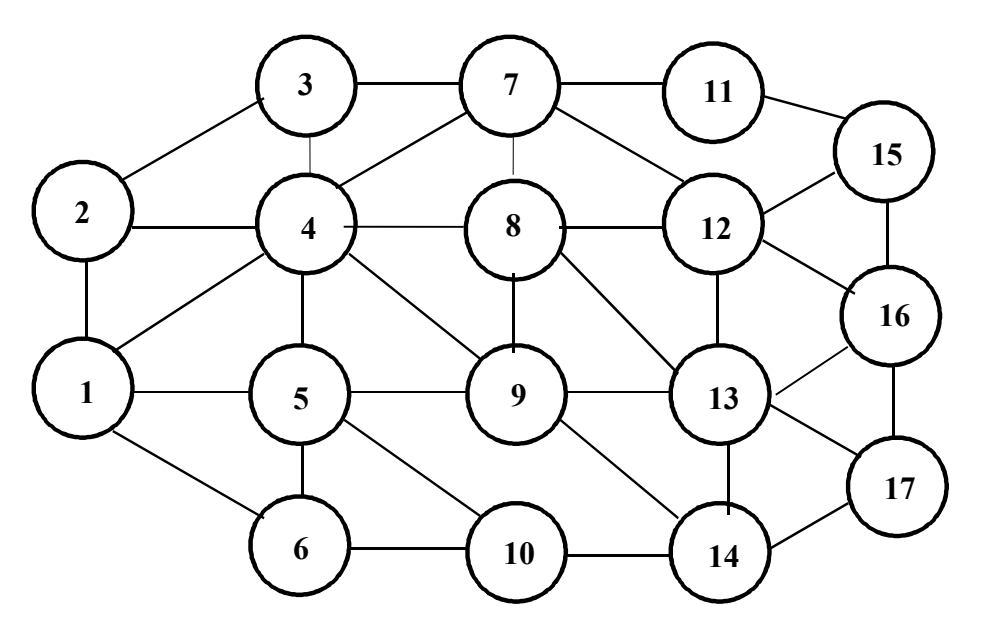

Рис. 1

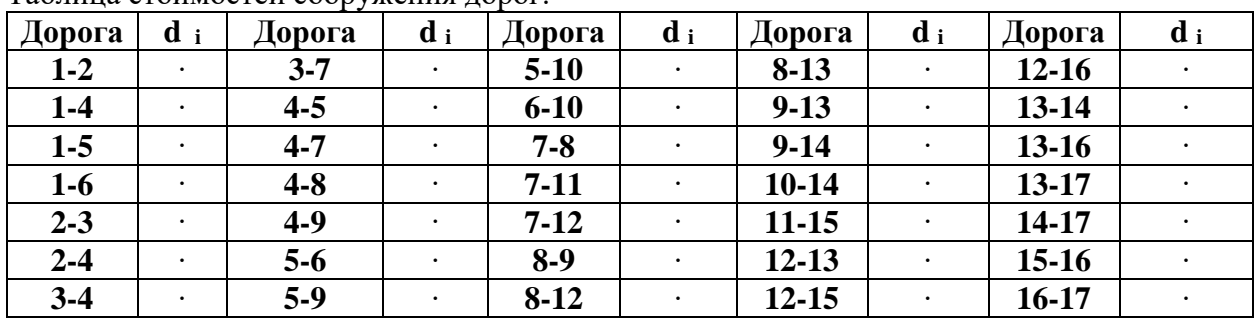

Таблина стоимостей сооружения лорог

## Задание № 6.

Тема «Минимизация при ограничениях. Функция Лагранжа.»

Решить задачу графически и методом множителей Лагранжа:

$$
f = (x_1 - n)^2 + (x_2 - m)^2 \to \min/\max
$$
  

$$
\begin{cases} x_1 + nx_2 \le 10 \\ mx_1 + x_2 \le 15 \\ x_1, x_2 \ge 0 \end{cases}
$$

Здесь:

m - последняя цифра порядкового номера в списке группы,

n - последняя цифра в номере зачетки.

#### Выполнение и оформление контрольной работы

Контрольная работа состоит из 30 вариантов, по 6 заданий в каждом, варианты выбираются студентом по порядковому номеру в списке группы (для очной формы обучения) и по последней цифре номера зачетной книжки (для заочной формы обучения).

При выполнении работы студенты знакомятся с рекомендуемой основной и дополнительной литературой.

Структура контрольной работы: с новой страницы - номер и содержание задания, ниже полное решение задачи, список литературы (введение, приложения не требуются).

Общий объем работы - 20-30 стр.

работы Оформление контрольной должно соответствовать следующим требованиям: формат страниц - А4, текст - рукописный или печатный, первая страница титульный лист, последняя - список литературы.

#### Пример выполнения контрольной работы

### Задание № 1.

#### Тема: «Транспортная задача. Метод потенциалов.»

Имеются 3 пункта поставки однородного груза А1, А2, А3 и 5 пунктов потребления этого груза  $B_1$ ,  $B_2$ ,  $B_3$ ,  $B_4$ ,  $B_5$ . На пунктах  $A_i$  ( $i = 1,2,3$ ) груз находится соответственно в количествах а<sub>1</sub>, а<sub>2</sub>, а<sub>3</sub> условных единиц. В пункты B<sub>i</sub> ( $j = 1,2,3,4,5$ ) требуется доставить cоответственно b<sub>i</sub> единиц груза. Стоимость перевозки единицы груза (с учетом расстояний) из А<sub>і</sub> в В<sub>і</sub> определена матрицей  $C = \{c_{ij}\}\$ . Решить задачу тремя методами (северо-западного угла, минимальной стоимости и методом Фогеля) и найти такой план закрепления потребителей и поставщиков, чтобы общие затраты на перевозки были минимальны.

18) 
$$
a_1 = 170
$$
,  $a_2 = 230$ ,  $a_3 = 180$ ,  
\n $b_1 = 95$ ,  $b_2 = 130$ ,  $b_3 = 120$ ,  
\n $b_4 = 155$ ,  $b_5 = 80$   
\n $C = \begin{pmatrix} 10 & 9 & 3 & 7 & 5 \\ 9 & 7 & 5 & 12 & 13 \\ 8 & 5 & 7 & 6 & 4 \end{pmatrix}$ 

#### Решение.

Исходные данные задачи представим в виде таблицы:

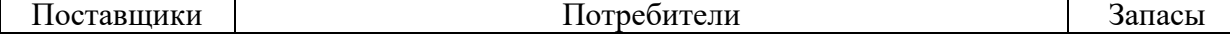

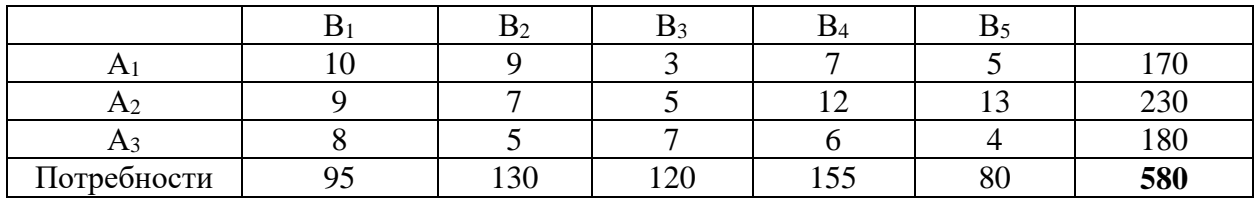

Так суммарные запасы совпадают с суммарными потребностями (580=580), то данная задача является сбалансированной, т. е. закрытого типа.

Найдем опорный план тремя методами: методом северо-западного угла, методом минимальной стоимости и методом Фогеля.

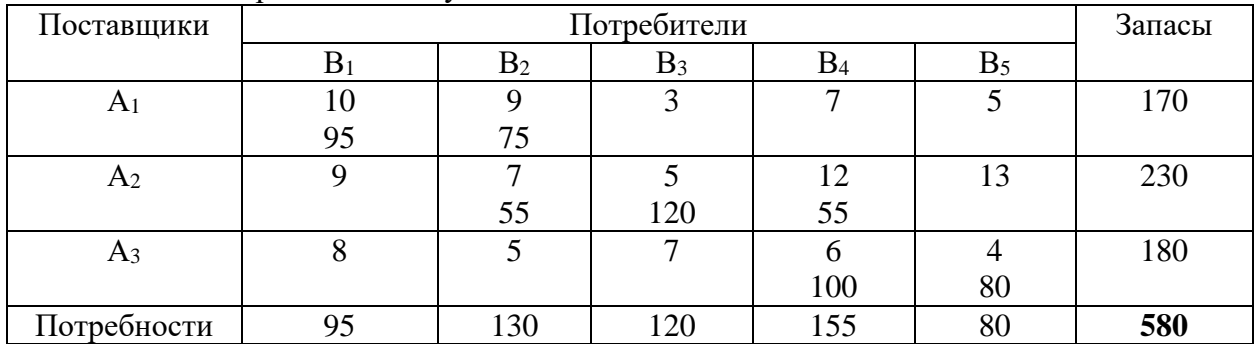

1. Метод северо-западного угла.

Порядок заполнения таблицы:

 $x_{11}$ =min(95; 170)=95 – потребности В1 удовлетворены;

x12=min(130; 170-95=75)=75 – запасы А1 исчерпаны;

 $x_{22}$ =min(130-75=55; 230)=55 – потребности В2 удовлетворены;

 $x_{23}$ =min(120; 230-55=175)=120 – потребности В3 удовлетворены;

x24=min(155; 230-55-120=55)=55 – запасы А2 исчерпаны;

 $x_{34}$ =min(155-55=100; 180)=100 – потребности В4 удовлетворены:

 $x_{35}$ =min(80; 180-100=80)=80 – запасы А3 исчерпаны и потребности В5 удовлетворены.

Целевая функция (суммарные транспортные расходы):

 $T_1 = 10.95 + 9.75 + 7.55 + 5.120 + 12.55 + 6.100 + 4.80 = 4190$  y. e.

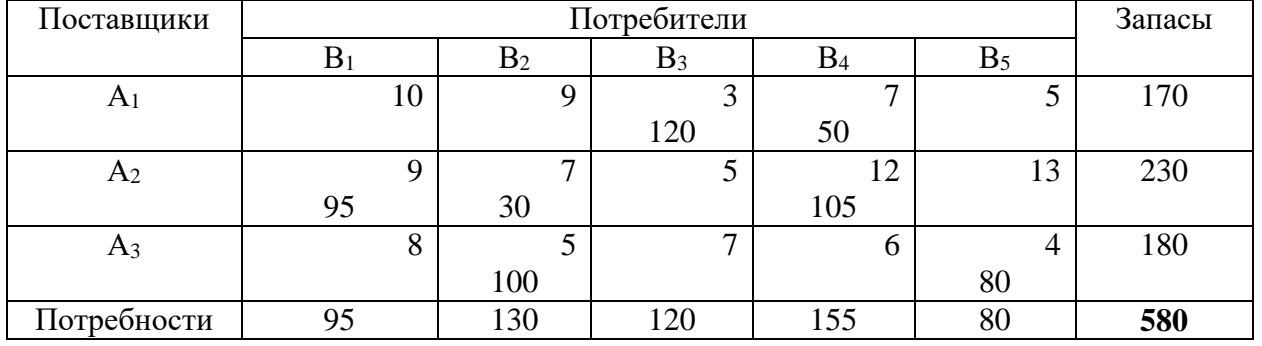

2. Метод минимального элемента.

Порядок заполнения таблицы:

 $x_{13}$ =min(120; 170)=120 – потребности В3 удовлетворены;

 $x_{35}$ =min(80; 180)=80 – потребности В5 удовлетворены;

x32=min(130; 180-80=100)=100 – запасы А3 исчерпаны;

x14=min(155; 170-120=50)=50 – запасы А1 исчерпаны;

 $x_{22}$ =min(130-100=30; 230)=30 – потребности В2 удовлетворены;

 $x_{21}$ =min(95; 230-30=200)=95 – потребности В1 удовлетворены;

x24=min(155-50=105; 230-95-30=105)=105 – запасы А2 исчерпаны и потребности В4 удовлетворены.

Целевая функция (суммарные транспортные расходы):  $T_2 = 3.120 + 7.50 + 9.95 + 7.30 + 12.105 + 5.100 + 4.80 = 3855$ y. e.

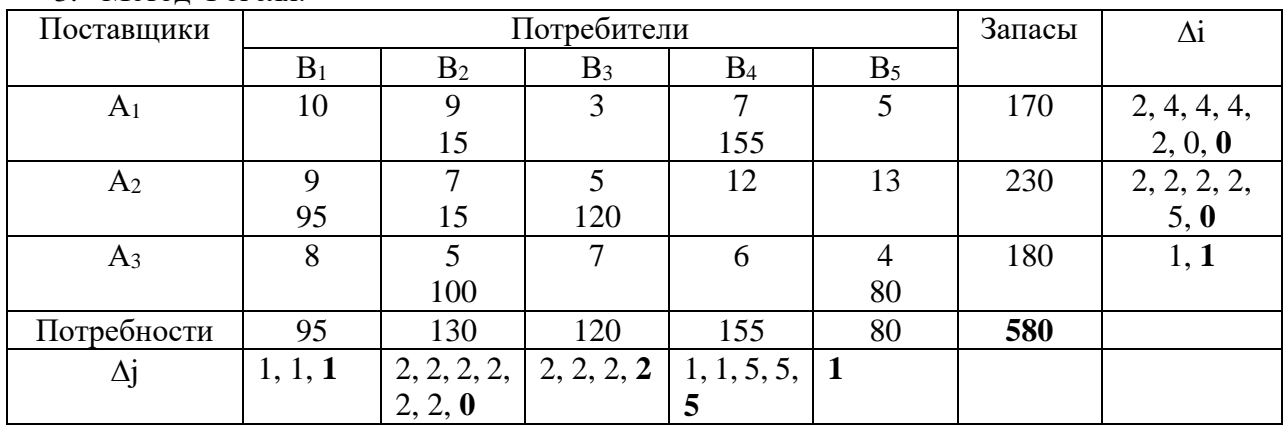

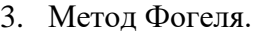

Находим в каждой строке и каждом столбце разности между двумя минимальными стоимостями перевозок и заносим эти разности соответственно в столбец  $\Delta i$  и строку  $\Delta j$ . Среди этих разностей находим минимальную – это 1 в строке А3 и столбцах В1, В4, В5. Находим в строке А3 минимальный элемент – это 4 в ячейке (А3, В5):

 $x_{35}$ =min(80; 180)=80 – потребности В5 удовлетворены и т.д.

Порядок заполнения таблицы:

 $x_{35}$ =min(80; 180)=80 – потребности В5 удовлетворены;

x32=min(130; 180-80=100)=100 – запасы А3 исчерпаны;

 $x_{21}$ =min(95; 230)=95 – потребности В1 удовлетворены;

 $x_{23}$ =min(120; 230-95=135)=120 – потребности В3 удовлетворены;

 $x_{14}$ =min(155; 170)=155 – потребности В4 удовлетворены;

 $x_{22}$ =min(130-100=30; 230-95-120=15)=15 – запасы А2 исчерпаны;

 $x_{12}$ =min(130-100-15=15; 170-155=15)=15 – запасы А1 исчерпаны и потребности В2 удовлетворены.

Целевая функция (суммарные транспортные расходы):  $T_3 = 9.15 + 7.155 + 9.95 + 7.15 + 5.120 + 5.100 + 4.80 = 3600$  y. e.

4. Улучшим опорный план методом потенциалов.

Так как  $T_{3}$  – минимальное значение из всех значений целевой функции, то выберем для улучшения опорный план, полученный методом Фогеля.

Для каждой строки и каждого столбца последней таблицы найдем потенциалы  $u_i$  и  $v_j$ соответственно. Для этого составим систему уравнений относительно каждой заполненной клетки по формуле

$$
u_i + v_j = c_{ij},
$$

где  $c_{ij}$  - стоимость перевозки из пункта  $A_i$  в пункт  $B_j$ .

$$
\begin{cases}\n u_1 + v_2 = 9, \\
 u_1 + v_4 = 7, \\
 u_2 + v_1 = 9, \\
 u_2 + v_2 = 7, \\
 u_2 + v_3 = 5, \\
 u_3 + v_5 = 4;\n\end{cases}\n\Rightarrow\n\begin{cases}\n u_1 = 0; \quad v_1 = 11, \\
 u_2 = -2; \quad v_2 = 9, \\
 u_3 = -4; \quad v_3 = 7, \\
 u_4 = 7, \\
 v_5 = 8.\n\end{cases}
$$

Проверим критерий оптимальности для незаполненных клеток:

$$
u_i + v_j \leq c_{ij},
$$

где  $c_{ij}$  - стоимость перевозки из пункта  $A_i$  в пункт  $B_j$  в незаполненной клетке.

 $[u_1 + v_1 = 0 + 11 = 11 > 10,$  $u_1 + v_3 = 0 + 7 = 7 > 3$ ,  $u_1 + v_5 = 0 + 8 = 8 > 5$ ,  $u_2 + v_4 = -2 + 7 = 5 < 12$ ,  $\mu_2 + \nu_5 = -2 + 8 = 6 < 13$ ,  $u_3 + v_1 = -4 + 11 = 7 < 8$ ,  $u_3 + v_3 = -4 + 7 = 3 < 7;$  $u_3 + v_4 = -4 + 7 = 3 < 6.$ 

В трёх клетках  $(1; 1)$ ,  $(1; 3)$  и  $(1; 5)$  критерий оптимальности нарушается, значит, опорный план не оптимальный. Выберем клетку с максимальной разностью max(11-10=1; 7-3=4; 8-5=3)=4. Построим цикл перераспределения перевозок для клетки  $(1, 3)$ . В клетке  $(1, 3)$ поставим знак «+», в остальных клетках цикла знаки чередуются.

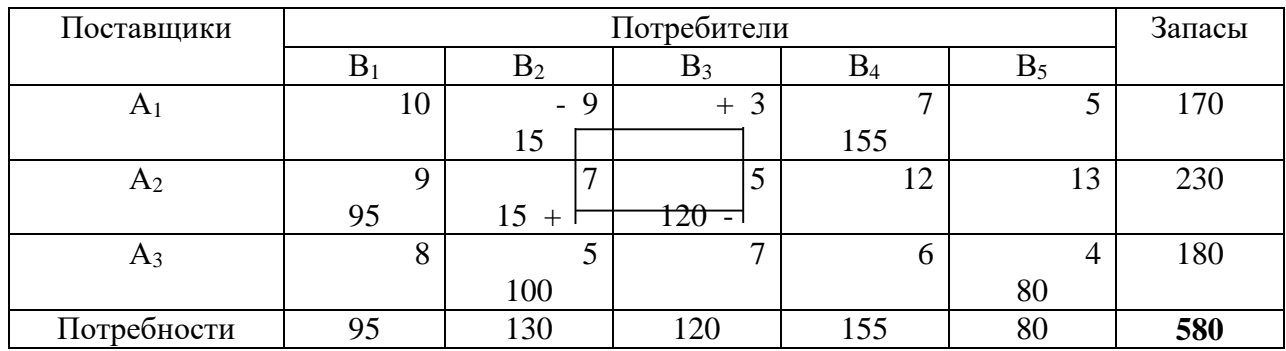

В клетках со знаком «-» найдем минимальный объем перевозки:

#### Min(15: 120)=15.

т. е. перераспределим по циклу 15 ед. груза: в клетках со знаком «+» прибавим 15, в клетках со знаком «-» вычтем 15.

Получим новый план перевозок:

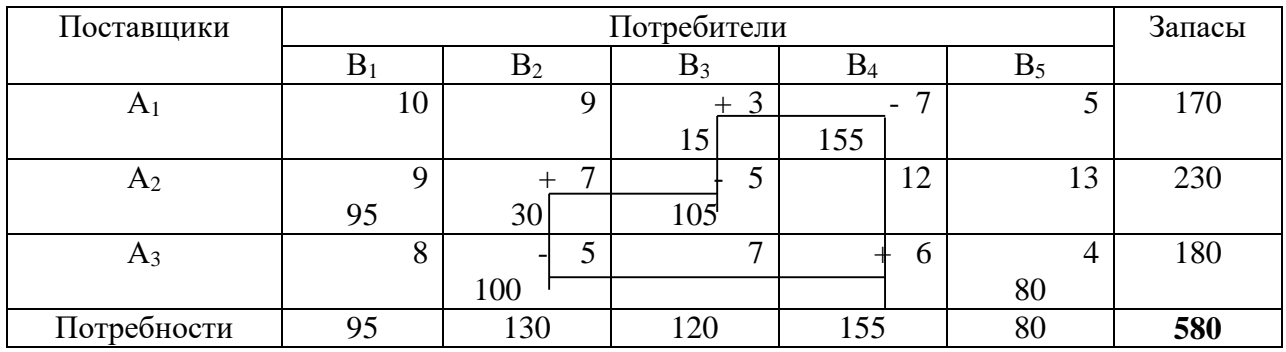

Проверим полученный план на оптимальность методом потенциалов:

$$
\begin{cases}\n u_1 + v_3 = 3, \\
 u_1 + v_4 = 7, \\
 u_2 + v_1 = 9, \\
 u_2 + v_2 = 7, \\
 u_3 + v_3 = 5,\n\end{cases}\n\begin{cases}\n u_1 = 0; & v_1 = 7, \\
 u_2 = 2; & v_2 = 5, \\
 u_3 = 0; & v_3 = 3, \\
 v_4 = 7, \\
 v_5 = 4.\n\end{cases}
$$

Проверим критерий оптимальности для незаполненных клеток:

$$
\begin{cases}\n u_1 + v_1 = 0 + 7 = 7 < 10, \\
 u_1 + v_2 = 0 + 5 = 5 < 9, \\
 u_1 + v_5 = 0 + 4 = 4 < 5, \\
 u_2 + v_4 = 2 + 7 = 9 < 12, \\
 u_2 + v_5 = 2 + 4 = 6 < 13, \\
 u_3 + v_1 = 0 + 7 = 7 < 8, \\
 u_3 + v_3 = 0 + 3 = 3 < 7; \\
 u_3 + v_4 = 0 + 7 = 7 > 6.\n\end{cases}
$$

В клетке (3; 4) критерий оптимальности нарушается, значит, опорный план не оптимальный. Построим цикл перераспределения перевозок для этой клетки. В клетках со знаком «-» найдем минимальный объем перевозки:

Min(100; 105; 155)=100,

т. е. перераспределим по циклу 100 ед. груза.

Получим новый план перевозок:

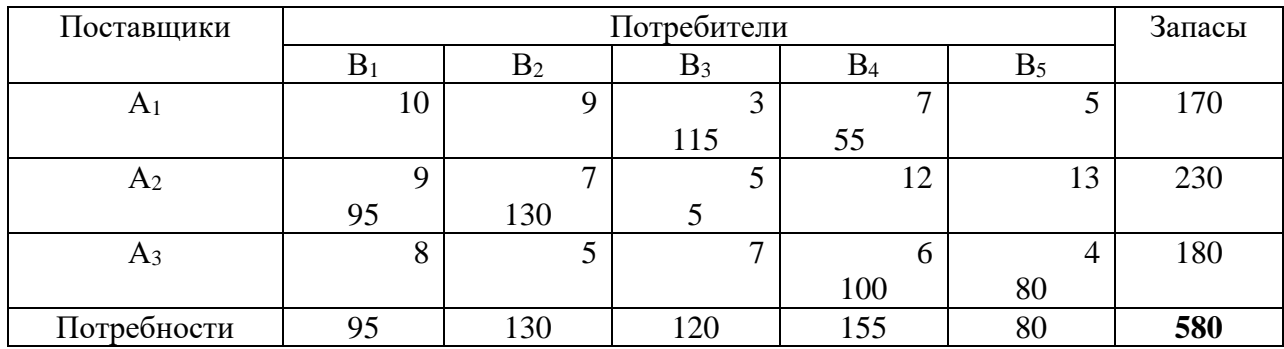

Проверим полученный план на оптимальность методом потенциалов:

$$
\begin{cases}\n u_1 + v_3 = 3, \\
 u_1 + v_4 = 7, \\
 u_2 + v_1 = 9, \\
 u_2 + v_2 = 7, \\
 u_3 + v_4 = 6,\n\end{cases}\n\begin{cases}\n u_1 = 0; & v_1 = 7, \\
 u_2 = 2; & v_2 = 5, \\
 u_3 = -1; & v_3 = 3, \\
 v_4 = 7, \\
 v_5 = 5.\n\end{cases}
$$

Проверим критерий оптимальности для незаполненных клеток:

$$
\begin{cases}\n u_1 + v_1 = 0 + 7 = 7 < 10, \\
 u_1 + v_2 = 0 + 5 = 5 < 9, \\
 u_1 + v_3 = 0 + 5 = 5 = 5, \\
 u_2 + v_4 = 2 + 7 = 9 < 12, \\
 u_2 + v_5 = 2 + 5 = 7 < 13, \\
 u_3 + v_1 = -1 + 7 = 6 < 8, \\
 u_3 + v_2 = -1 + 5 = 4 < 5; \\
 u_3 + v_3 = -1 + 3 = 2 < 7.\n\end{cases}
$$

Во всех клетках критерий оптимальности выполняется, следолвательно, получен оптимальный план.

Целевая функция (суммарные транспортные расходы):  $T_{\text{min}} = 3.115 + 7.55 + 9.95 + 7.130 + 5.5 + 6.100 + 4.80 = 3440$  y. e.

#### Задание № 2.

#### *Тема «Графоаналитический метод»*

Для изготовления изделий типа А и В используется сырье трех видов, запасы каждого из которых  $P_1$ ,  $P_2$ ,  $P_3$ . На производство одного изделия типа А требуется затратить а<sup>1</sup> кг сырья первого вида, а2 кг сырья второго вида, а<sup>3</sup> кг сырья третьего вида. На одно изделие типа В расходуется соответственно  $b_1$ ,  $b_2$ ,  $b_3$  кг сырья каждого вида. Прибыль от реализации единицы изделия А составляет α /ден.ед./, а изделия В – β /ден.ед./. Составить план производства изделий А и В, обеспечивающий максимальную прибыль от их реализации.

### **Решение.**

**Экономико-математическая модель задачи**

Запишем исходные данные в виде таблицы:

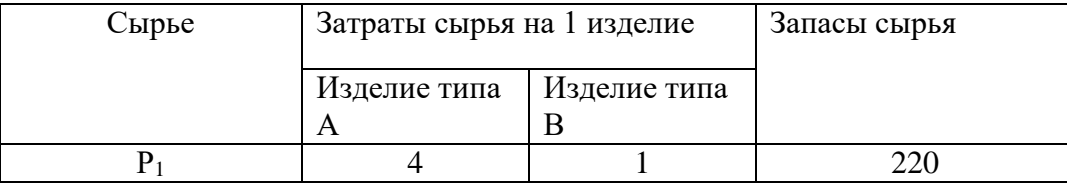

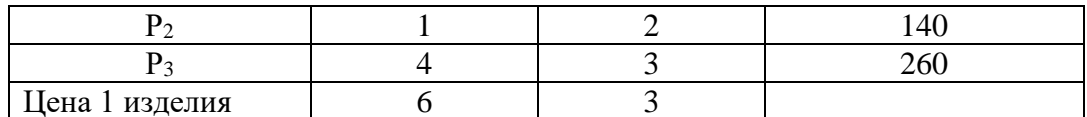

Пусть  $x_1$  - неизвестное количество изделий типа А,  $x_2$  - неизвестное количество изделий типа В.

Тогда система ограничений имеет вид

$$
\begin{cases}\n4x_1 + x_2 \le 220 \\
x_1 + 2x_2 \le 140 \\
4x_1 + 3x_2 \le 260 \\
x_1 \ge 0, x_2 \ge 0\n\end{cases}
$$
\n(1)

Функцией цели F является

 $F=6-x_1+3-x_2 \rightarrow max$ 

 $(2)$ 

Необходимо найти такие неотрицательные х<sub>1</sub>, х<sub>2</sub>, которые удовлетворяют ограничениям (1) и обращают в максимум функцию цели (2).

1) Для построения области решений первого неравенства

$$
4x_1 + x_2 \le 220
$$

запишем уравнение граничной прямой:

$$
4x_1 + x_2 = 220
$$

a)  $x_1=0$ ;  $x_2=220$ ;  $M_1(0; 220)$ ; 6)  $x_2=0$ ;  $x_1=55$ ;  $N_1(55; 0)$ .

2)  $x_1 + 2x_2 \le 140 \Rightarrow x_1 + 2x_2 = 140$ a)  $x_1=0$ ;  $x_2=70$ ;  $M_2(0; 70)$ ; 6)  $x_2=0$ ;  $x_1=140$ ;  $N_2(140; 0)$ .

3)  $4x_1+3x_2 \le 260 \Rightarrow 4x_1+3x_2=260$ 

a)  $x_1=0$ ;  $x_2=86,67$ ;  $M_3(0; 86,67)$ ;

6)  $x_2=0$ ;  $x_1=65$ ;  $N_3(65; 0)$ .

4)  $x_1 \ge 0 \Rightarrow x_1 = 0$ ; 5)  $x_2 \ge 0 \Rightarrow x_2 = 0$ .

Областью решений системы линейных неравенств (1) является выпуклый замкнутый многоугольник OABCD.

6) Построим направление наискорейшего возрастания функции цели

 $F = 6 \cdot x_1 + 3 \cdot x_2$ Его указывает вектор  $h(c_1;c_2) = h(6,3)$ .

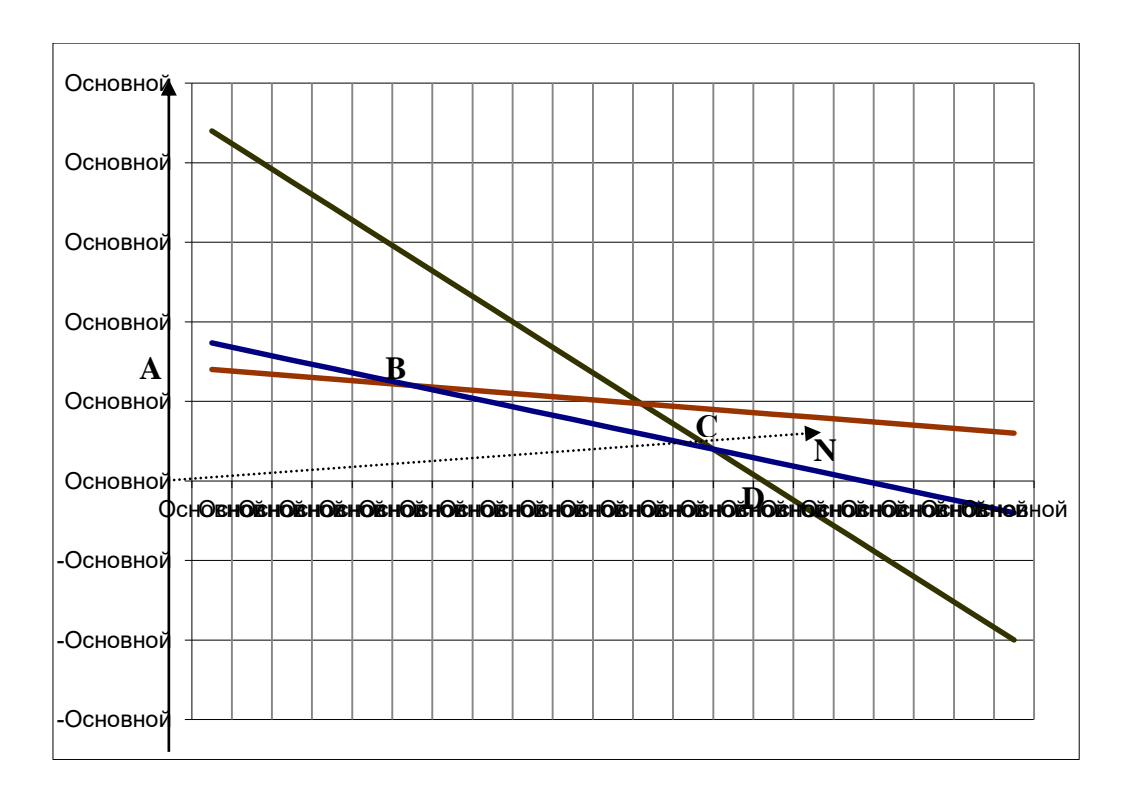

7) Уровень максимального значения функции цели проходит через угловую точку С (50;20), которая является пересечением прямых  $4x_1 + x_2 = 220$  и  $4x_1 + 3x_2 = 260$ .

Итак, если произвести количество изделий вида А х<sub>1</sub>=50 (ед.) и количество изделий вида В х<sub>2</sub>=20 (ед.), то получим максимальное значение функции цели.

 $F_{max} = 6.50 + 3.20 = 360$  (pyő.)

Ответ: для получения наибольшей прибыли F<sub>max</sub>=360 руб. необходимо произвести изделий вида А х<sub>1</sub>=50 ед. и изделий вида В х<sub>2</sub>=20 ед.

#### Задание № 3.

Тема «Линейное программирование. Симплекс - метод» Решить задачу, условие которой приведено в задании № 2, симплекс - методом.

#### Решение.

Экономико-математическая модель задачи Запишем исхолные ланные в виле таблицы:

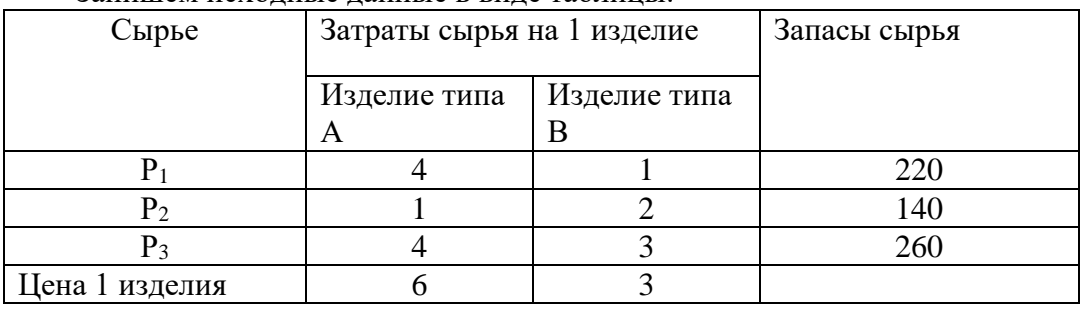

Пусть  $x_1$  - неизвестное количество изделий типа А,  $x_2$  - неизвестное количество изделий типа В.

Тогда система ограничений имеет вид

$$
\begin{cases} 4x_1 + x_2 \le 220 \\ x_1 + 2x_2 \le 140 \\ 4x_1 + 3x_2 \le 260 \\ x_1 \ge 0, x_2 \ge 0 \end{cases}
$$
 (1)

Функцией цели F является

$$
F=6\cdot x_1+3\cdot x_2 \rightarrow max
$$

 $(2)$ 

Необходимо найти такие неотрицательные х<sub>1</sub>, х<sub>2</sub>, которые удовлетворяют ограничениям (1) и обращают в максимум функцию цели (2).

Составим систему уравнений. Для этого введем три дополнительные переменные х<sub>3</sub>, X<sub>4</sub>, X<sub>5</sub>.

Тогда систему ограничений (1) можно переписать в виде системы уравнений:

$$
\begin{cases} 4x_1 + x_2 + x_3 = 220 \\ x_1 + 2x_2 + x_4 = 140 \\ 4x_1 + 3x_2 + x_5 = 260 \\ x_1, x_2, x_3, x_4, x_5 \ge 0 \end{cases}
$$
(3)

Функция цели при этом остается прежней:

$$
F = 6 \cdot x_1 + 3 \cdot x_2 \rightarrow max \tag{2}
$$

Необходимо найти такие неотрицательные  $x_1$ ,  $x_2$ ,  $x_3$ ,  $x_4$ ,  $x_5$ , которые удовлетворяют системе ограничений (3) и обращают в максимум функцию цели (2).

В качестве базисных переменных выбираем дополнительные переменные х<sub>3</sub>, х<sub>4</sub>, х<sub>5</sub>. Заносим коэффициенты из системы в таблицу 1.

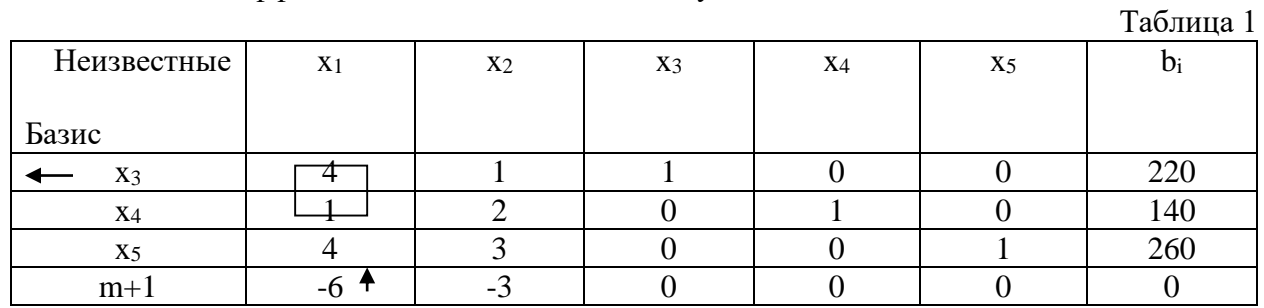

Полагаем свободные переменные х<sub>1</sub>, х<sub>2</sub> равными нулю:

$$
x_1=0
$$
;  $x_2=0$ ,

а базисное решение получаем из 1-го и последнего столбцов:

 $x_3=220$ ;  $x_4=140$ ;  $x_5=260$ .

При этом функция цели F=0.

Проверяем полученное решение на оптимальность. Если в последней индексной строке нет отрицательных чисел, то решение оптимальное. В данном случае два коэффициента отрицательны. Из них выбираем

 $min(-6, -3) = -6$ ,

следовательно, первый столбец х<sub>1</sub> является разрешающим. Он показывает, что переменную х<sub>1</sub> надо вводить в базис. Чтобы определить вместо какой переменной, будем делить элементы последнего столбца на соответствующие элементы разрешающего столбца:

$$
\frac{220}{4} = 55
$$
;  $\frac{140}{1} = 140$ ;  $\frac{260}{4} = 65$ .

Из этих чисел выбираем минимальное:

 $min(55; 140; 65)=55.$ 

Это число соответствует первой строке, которая называется разрешающей. Она показывает, какую переменную надо выводить из базиса, т. е. х<sub>з</sub> вывести из базиса, а на ее место поставить х<sub>1</sub>. Элемент, стоящий на пересечении разрешающих строки и столбца, называется разрешающим: а\*=4.

Таблина 2

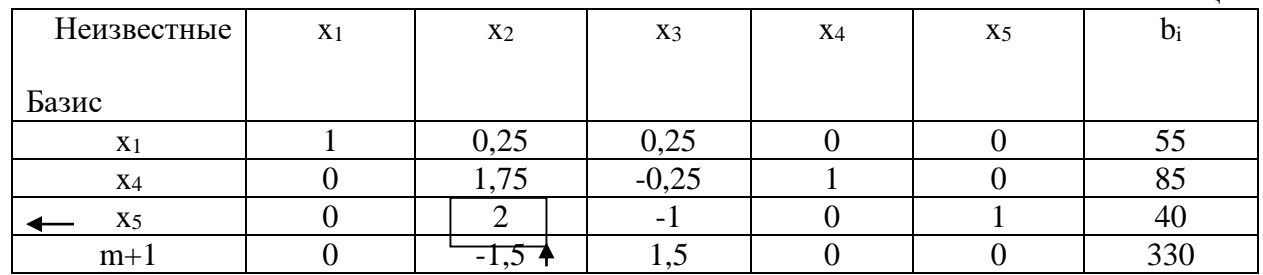

Заполним симплекс-таблицу 2.

Делим все элементы разрешающей строки таблицы 1 на разрешающий элемент  $a^* = 4$ . Элементы разрешающего столбца, кроме разрешающего элемента, обнуляем.

Остальные элементы определяем по правилу прямоугольника:

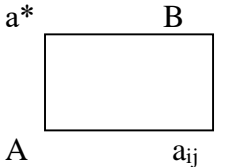

Свободными в этом решении являются х2 и х3:

 $x_2=0$ ,  $x_3=0$ , тогда  $x_1=55$ ,  $x_4=85$ ,  $x_5=40$ , F=330.

 $a^{\mu}{}_{ij} = a_{ij} - \frac{A \cdot B}{a *}$ 

Проверяем полученное решение на оптимальность. В индексной строке имеется отрицательное число -1,5, значит, решение не является оптимальным. Второй столбец х2 является разрешающим, он показывает, что переменную х<sub>2</sub> надо вводить в базис. Чтобы определить вместо какой переменной, будем делить элементы последнего столбца на соответствующие элементы разрешающего столбца:

$$
\frac{55}{0,25} = 220; \quad \frac{85}{1,75} = 48,57; \quad \frac{40}{2} = 20.
$$

Из этих чисел выбираем минимальное:

$$
min(220; 48, 57; 20)=20.
$$

Это число соответствует третьей строке, которая называется разрешающей, т. е. х5 вывести из базиса, а на ее место поставить х<sub>2</sub>. Элемент  $a^*=2$  – разрешающий.

Заполним симплекс-таблицу 3.

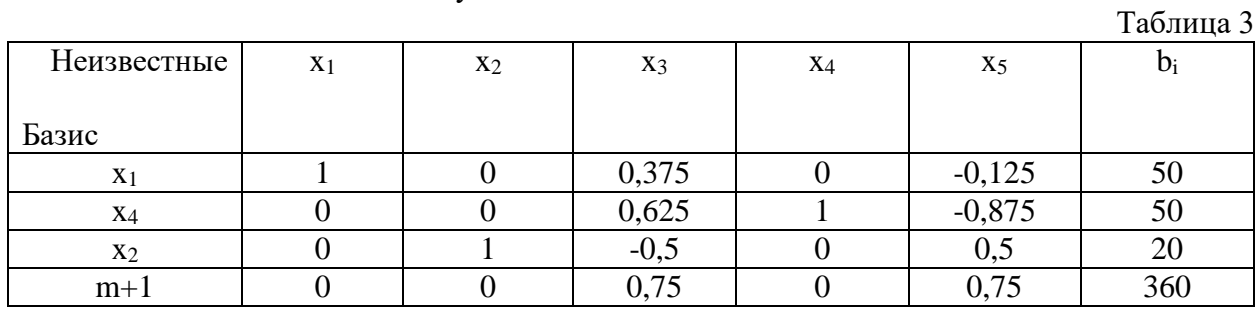

Свободными в этом решении являются х<sub>3</sub> и х<sub>5</sub>:

 $x_3=0$ ;  $x_5=0$ , тогда  $x_1=50$ ,  $x_2=20$ ,  $x_4=50$ ,  $F=360$ .

Проверяем полученное решение на оптимальность. В индексной строке нет отрицательных чисел, значит, решение является оптимальным.

## Залание № 4.

Тема "Целочисленное программирование. Метод Гомори." Решить задачу методом Гомори:

$$
F = (m+7)x_1 + (m+8)x_2 \to \max
$$
  
\n
$$
\begin{cases} (n+1)x_1 + (n+3)x_2 \le 53 \\ (n+3)x_1 + (n+1)x_2 \le 61 \end{cases}
$$
  
\n
$$
x_i \ge 0, \qquad x_i - \text{qence}
$$

Здесь:

m - последняя цифра порядкового номера в списке группы,

n - последняя цифра в номере зачетки.

#### Решение.

Пусть n=1, m=9. Тогда задача примет вид

$$
F = 16x_1 + 17x_2 \rightarrow \text{max}
$$
  
\n
$$
\begin{cases}\n2x_1 + 4x_2 \le 53 \\
4x_1 + 2x_2 \le 61\n\end{cases}
$$
  
\n
$$
x_i \ge 0, \qquad x_i - \ddot{o} \text{ and } \ddot{a}
$$

Для построения первого опорного плана систему неравенств приведем к системе уравнений путем введения дополнительных переменных (переход к канонической форме).

В 1-м неравенстве смысла ( $\leq$ ) вводим базисную переменную х<sub>3</sub>. В 2-м неравенстве смысла (<) вводим базисную переменную х4.

 $2x_1 + 4x_2 + 1x_3 + 0x_4 = 53$ 

 $4x_1 + 2x_2 + 0x_3 + 1x_4 = 61$ 

Матрица коэффициентов  $A = a(ij)$  этой системы уравнений имеет вид:

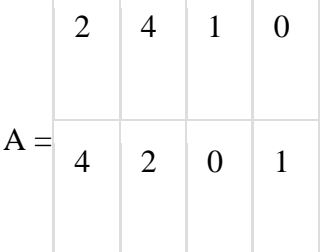

Базисные переменные это переменные, которые входят только в одно уравнение системы ограничений и притом с единичным коэффициентом.

Экономический смысл дополнительных переменных: дополнительные переменные задачи ЛП обозначают излишки сырья, времени, других ресурсов, остающихся в производстве данного оптимального плана.

Решим систему уравнений относительно базисных переменных: хз. х4 Полагая, что свободные переменные равны 0, получим первый опорный план:  $X1 = (0,0,53,61)$ 

Базисное решение называется допустимым, если оно неотрицательно.

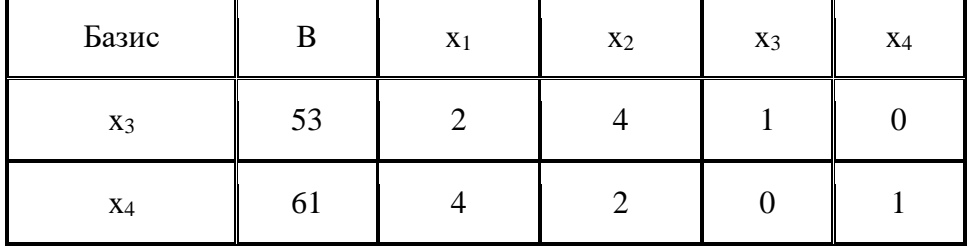

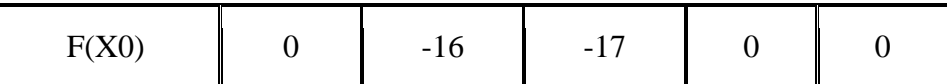

Переходим к основному алгоритму симплекс-метода.

## Итерация №0.

### 1. Проверка критерия оптимальности.

Текущий опорный план не оптимален, так как в индексной строке находятся отрицательные коэффициенты.

## 2. Определение новой базисной переменной.

В качестве ведущего выберем столбец, соответствующий переменной х2, так как это наибольший коэффициент по модулю.

## 3. Определение новой свободной переменной.

Вычислим значения  $D_i$  по строкам как частное от деления:  $b_i / a_{i2}$ 

и из них выберем наименьшее:

min  $(53:4, 61:2) = 13^{1/4}$ 

Следовательно, 1-ая строка является ведущей.

Разрешающий элемент равен (4) и находится на пересечении ведущего столбца и ведущей строки.

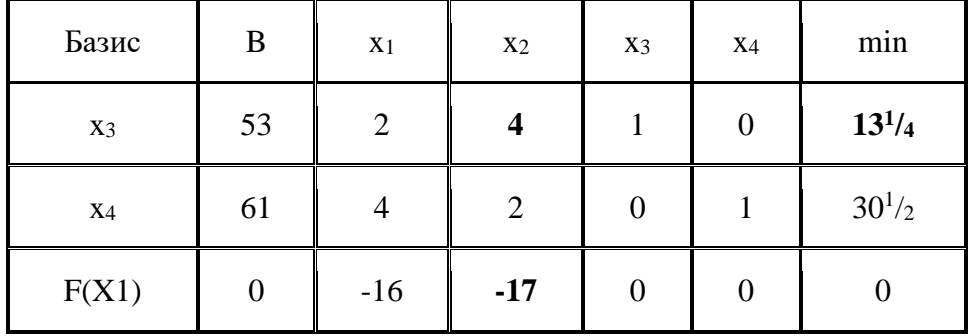

## 4. Пересчет симплекс-таблицы.

Формируем следующую часть симплексной таблицы.

Вместо переменной х<sub>з</sub> в план 1 войдет переменная х<sub>2</sub>.

Строка, соответствующая переменной х<sub>2</sub> в плане 1, получена в результате деления всех элементов строки х<sub>3</sub> плана 0 на разрешающий элемент РЭ=4

На месте разрешающего элемента в плане 1 получаем 1.

В остальных клетках столбца х<sub>2</sub> плана 1 записываем нули.

Таким образом, в новом плане 1 заполнены строка хаи столбец ха.

Все остальные элементы нового плана 1, включая элементы индексной строки,

определяются по правилу прямоугольника.

Для этого выбираем из старого плана четыре числа, которые расположены в вершинах прямоугольника и всегда включают разрешающий элемент РЭ.

$$
H\Theta = C\Theta - (A*B)/P\Theta
$$

СТЭ - элемент старого плана, РЭ - разрешающий элемент (4), А и В - элементы старого плана, образующие прямоугольник с элементами СТЭ и РЭ.

Представим расчет каждого элемента в виде таблицы:

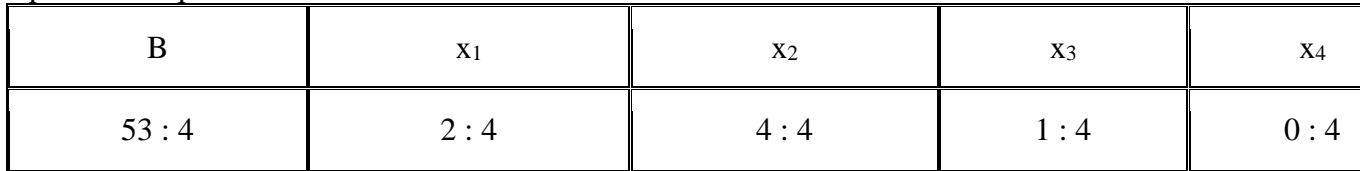

| $61-(53 \cdot 2):4$  | $4-(2 \cdot 2):4$      | $2-(4 \cdot 2)$ :4    | $0-(1 \cdot 2):4$   | $1-(0 \cdot 2)$ : |
|----------------------|------------------------|-----------------------|---------------------|-------------------|
| $0-(53 \cdot -17):4$ | $-16-(2 \cdot -17)$ :4 | $-17-(4 \cdot -17):4$ | $0-(1 \cdot -17):4$ | $0-(0 \cdot -17)$ |

Получаем новую симплекс-таблицу:

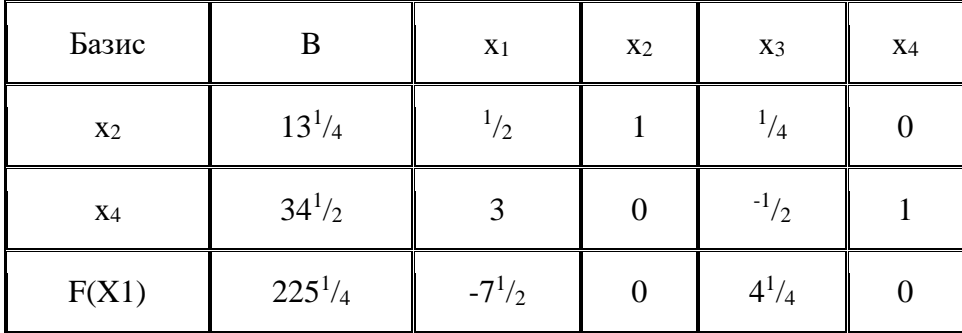

### **Итерация №1**.

### **1. Проверка критерия оптимальности**.

Текущий опорный план не оптимален, так как в индексной строке находятся отрицательные коэффициенты.

### **2. Определение новой базисной переменной**.

В качестве ведущего выберем столбец, соответствующий переменной x1, так как это наибольший коэффициент по модулю.

## **3. Определение новой свободной переменной**.

Вычислим значения  $D_i$  по строкам как частное от деления:  $b_i / a_{i1}$ 

и из них выберем наименьшее:

min  $(13^{1/4} : {}^{1/2}, 34^{1/2} : 3) = 11^{1/2}$ 

Следовательно, 2-ая строка является ведущей.

Разрешающий элемент равен (3) и находится на пересечении ведущего столбца и ведущей строки.

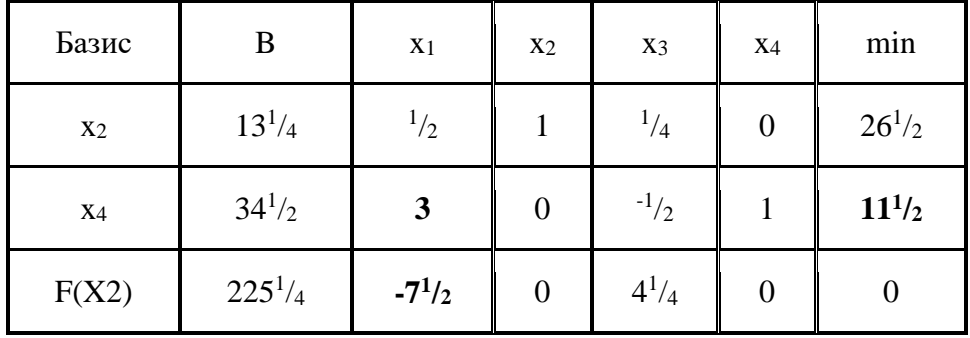

## **4. Пересчет симплекс-таблицы**.

Формируем следующую часть симплексной таблицы.

Вместо переменной x<sub>4</sub> в план 2 войдет переменная x<sub>1</sub>.

Строка, соответствующая переменной  $x_1$  в плане 2, получена в результате деления всех элементов строки x<sup>4</sup> плана 1 на разрешающий элемент РЭ=3

На месте разрешающего элемента в плане 2 получаем 1.

В остальных клетках столбца x<sup>1</sup> плана 2 записываем нули.

Таким образом, в новом плане 2 заполнены строка x1и столбец x1.

Все остальные элементы нового плана 2, включая элементы индексной строки,

| B                                                         | X <sub>2</sub><br>X <sub>1</sub>      |                                  | $X_3$                                            | $X_4$                             |
|-----------------------------------------------------------|---------------------------------------|----------------------------------|--------------------------------------------------|-----------------------------------|
| $13^{1}/_{4}$ - $(34^{1}/_{2} \cdot \cdot \cdot)/_{2}$ :3 | $\frac{1}{2}$ -(3 • $\frac{1}{2}$ ):3 | $1-(0)$<br>$\bullet^1/2$ :3      | $^{1}/_{4}$ - $($<br>$^{1/2}$ $\cdot ^{1/2}$ :3  | $0-(1)$<br>$\cdot \frac{1}{2}$ :3 |
| $34^{1}/2:3$                                              | 3:3                                   | 0:3                              | $^{-1}/2:3$                                      | 1:3                               |
| $225^{1}/_{4}-(34^{1}/_{2} \cdot$ -<br>$7^{1/2}$ :3       | $-7^{1/2}$ - (3 • –<br>$7^{1/2}$ :3   | $0 - (0 \cdot -$<br>$7^{1/2}$ :3 | $4^{1}/_{4}$ - $(^{-1}/_{2}$ • -<br>$7^{1/2}$ :3 | $0-(1 -$<br>$7^{1/2}$ :3          |

определяются по правилу прямоугольника. Представим расчет каждого элемента в виде таблицы:

#### Получаем новую симплекс-таблицу:

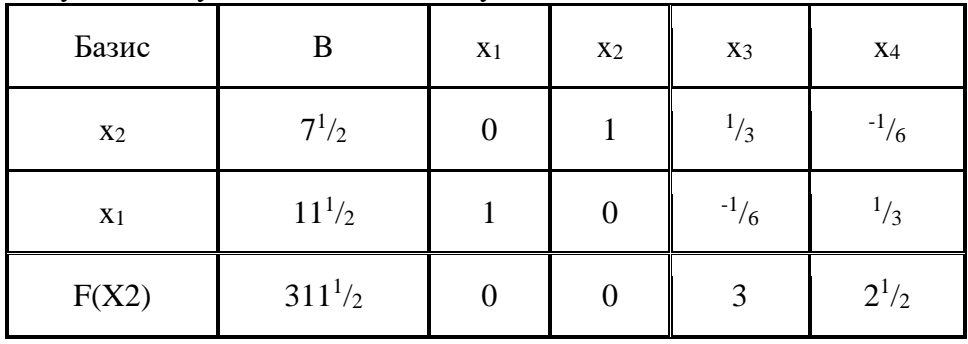

#### 1. Проверка критерия оптимальности.

Среди значений индексной строки нет отрицательных. Поэтому эта таблица определяет оптимальный план задачи.

| Базис          | B           | X <sub>1</sub> | X <sub>2</sub> | $X_3$        | $X_4$        |
|----------------|-------------|----------------|----------------|--------------|--------------|
| X <sub>2</sub> | $7^{1/2}$   |                |                | $^{1/3}$     | $^{-1}/_{6}$ |
| X <sub>1</sub> | $11^{1/2}$  |                |                | $^{-1}/_{6}$ | $^{1/3}$     |
| F(X3)          | $311^{1/2}$ |                |                |              | $2^{1/2}$    |

Окончательный вариант симплекс-таблицы:

Оптимальный план можно записать так:

 $x_1 = 11^{1/2}$ ,  $x_2 = 7^{1/2}$ 

 $F(X) = 16 \cdot 11^{1/2} + 17 \cdot 7^{1/2} = 311^{1/2}$ 

#### Метод Гомори.

В полученном оптимальном плане присутствуют дробные числа.

По 1-у уравнению с переменной х2, получившей нецелочисленное значение в оптимальном плане с наибольшей дробной частью  $\frac{1}{2}$ , составляем дополнительное ограничение:

 $q_1 - q_{11} \cdot x_1 - q_{12} \cdot x_2 - q_{13} \cdot x_3 - q_{14} \cdot x_4 \leq 0$  $q_1 = b_1 - [b_1] = 7^{1/2} - 7 = ^{1/2}$  $q_{11} = a_{11} - [a_{11}] = 0 - 0 = 0$  $q_{12} = a_{12} - [a_{12}] = 1 - 1 = 0$ 

 $q_{13} = a_{13} - [a_{13}] = \frac{1}{3} - 0 = \frac{1}{3}$  $q_{14} = a_{14} - [a_{14}] = \frac{1}{6} + 1 = \frac{5}{6}$ Дополнительное ограничение имеет вид:  $\frac{1}{2}$ - $\frac{1}{3}x_3$ - $\frac{5}{6}x_4 \le 0$ Преобразуем полученное неравенство в уравнение:  $\frac{1}{2}$ - $\frac{1}{3}x_3$ - $\frac{5}{6}x_4 + x_5 = 0$ 

коэффициенты которого введем дополнительной строкой в оптимальную симплексную таблицу.

Поскольку двойственный симплекс-метод используется для поиска минимума целевой  $\phi$ ункции, делаем преобразование  $F(x) = -F(X)$ .

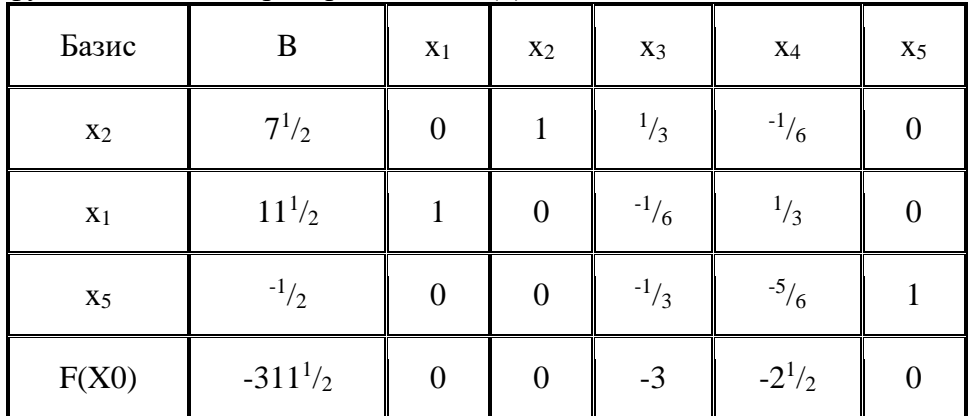

#### 1. Проверка критерия оптимальности.

План 0 в симплексной таблице является псевдопланом, поэтому определяем ведущие строку и столбец.

#### 2. Определение новой свободной переменной.

Среди отрицательных значений базисных переменных выбираем наибольший по модулю. Ведущей будет 3-ая строка, а переменную х<sub>5</sub> следует вывести из базиса.

## 3. Определение новой базисной переменной.

Минимальное значение  $\theta$  соответствует 4-му столбцу, т.е. переменную х4 необходимо ввести в базис.

На пересечении ведущих строки и столбца находится разрешающий элемент (РЭ), равный  $(^{-5}/6)$ .

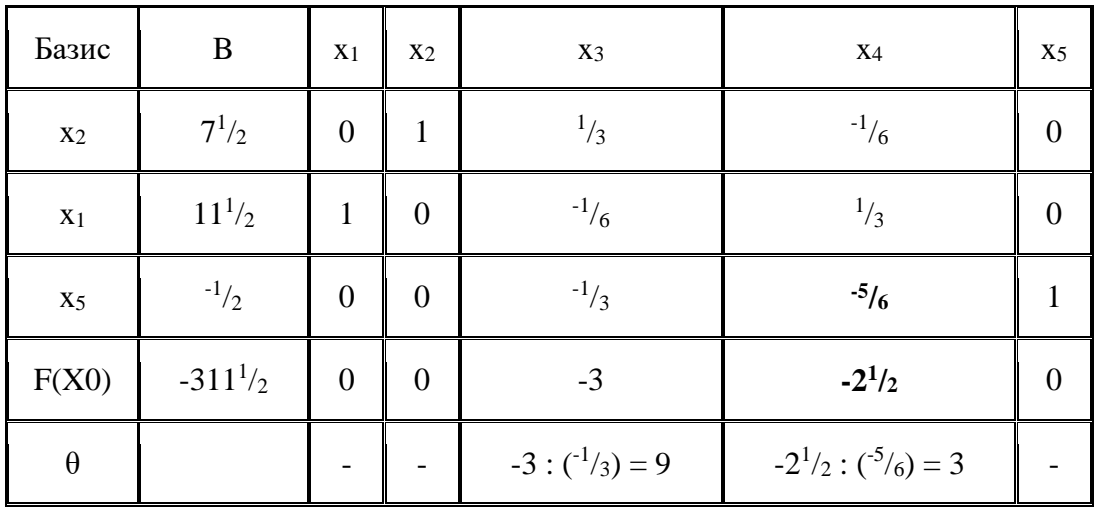

#### 4. Пересчет симплекс-таблицы.

Выполняем преобразования симплексной таблицы методом Жордано-Гаусса.

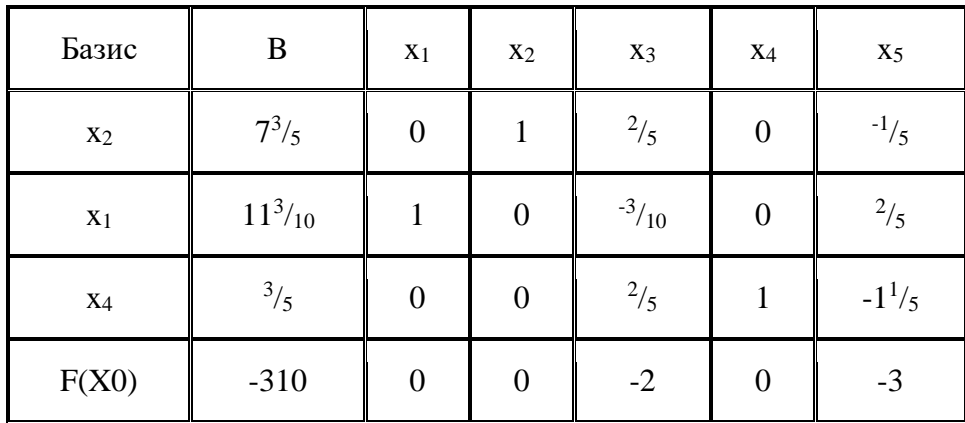

В полученном оптимальном плане присутствуют дробные числа.

По 1-у уравнению с переменной х2, получившей нецелочисленное значение в оптимальном плане с наибольшей дробной частью  $\frac{3}{5}$ , составляем дополнительное ограничение:

 $q_1 - q_{11} \cdot x_1 - q_{12} \cdot x_2 - q_{13} \cdot x_3 - q_{14} \cdot x_4 - q_{15} \cdot x_5 \le 0$  $q_1 = b_1 - [b_1] = 7^3 / 5 - 7 = 3 / 5$  $q_{11} = a_{11} - [a_{11}] = 0 - 0 = 0$  $q_{12} = a_{12} - [a_{12}] = 1 - 1 = 0$  $q_{13} = a_{13} - [a_{13}] = \frac{2}{5} - 0 = \frac{2}{5}$  $q_{14} = a_{14} - [a_{14}] = 0 - 0 = 0$  $q_{15} = a_{15} - [a_{15}] = -1/5 + 1 = 4/5$ Дополнительное ограничение имеет вид:  $\frac{3}{5}-\frac{2}{5}x^3-\frac{4}{5}x^5\leq 0$ 

Преобразуем полученное неравенство в уравнение:

$$
^{3}/_{5} - {^{2}}/_{5}x_{3} - {^{4}}/_{5}x_{5} + x_{6} = 0
$$

коэффициенты которого введем дополнительной строкой в оптимальную симплексную таблину.

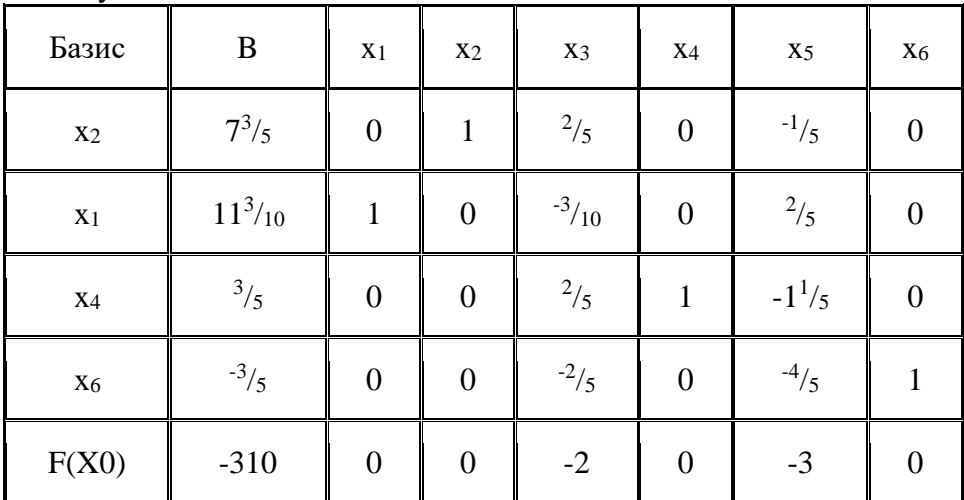

#### 1. Проверка критерия оптимальности.

План 0 в симплексной таблице является псевдопланом, поэтому определяем ведущие строку и столбец.

#### 2. Определение новой свободной переменной.

Среди отрицательных значений базисных переменных выбираем наибольший по модулю. Ведущей будет 4-ая строка, а переменную х<sub>6</sub> следует вывести из базиса.

#### 3. Определение новой базисной переменной.

Минимальное значение  $\theta$  соответствует 5-му столбцу, т.е. переменную х5 необходимо

ввести в базис.

На пересечении ведущих строки и столбца находится разрешающий элемент (РЭ), равный  $\binom{-4}{5}$ .

| Базис          | $\bf{B}$    | X <sub>1</sub>   | X <sub>2</sub>   | $X_3$                      | <b>X</b> 4     | X <sub>5</sub>           | X <sub>6</sub>   |
|----------------|-------------|------------------|------------------|----------------------------|----------------|--------------------------|------------------|
| X <sub>2</sub> | $7^3$ /5    | $\boldsymbol{0}$ | $\mathbf{1}$     | $^{2}/_{5}$                | $\mathbf{0}$   | $^{-1}/_5$               | $\boldsymbol{0}$ |
| $X_1$          | $11^3/10$   | $\mathbf{1}$     | $\boldsymbol{0}$ | $-3/10$                    | $\overline{0}$ | $^{2}/_{5}$              | $\boldsymbol{0}$ |
| $\mathbf{X}4$  | $^{3}/_{5}$ | $\boldsymbol{0}$ | $\boldsymbol{0}$ | $^{2}/_{5}$                | $\mathbf{1}$   | $-1^{1/5}$               | $\boldsymbol{0}$ |
| $X_6$          | $-3/5$      | $\overline{0}$   | $\overline{0}$   | $^{-2}/_5$                 | $\overline{0}$ | $-4/5$                   | $\mathbf{1}$     |
| F(X0)          | $-310$      | $\overline{0}$   | $\overline{0}$   | $-2$                       | $\overline{0}$ | $-3$                     | $\boldsymbol{0}$ |
| $\theta$       |             |                  |                  | $-2$ : $\binom{-2}{5}$ = 5 |                | $-3:(^{-4}/_5)=3^{3}/_4$ |                  |

## 4. Пересчет симплекс-таблицы.

Выполняем преобразования симплексной таблицы методом Жордана-Гаусса.

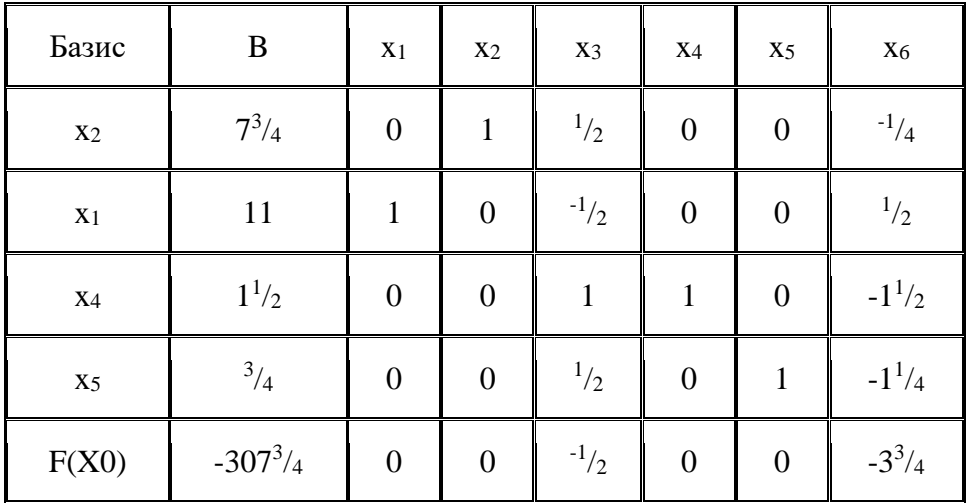

В полученном оптимальном плане присутствуют дробные числа.

По 1-у уравнению с переменной х2, получившей нецелочисленное значение в оптимальном плане с наибольшей дробной частью  $3/4$ , составляем дополнительное ограничение:

 $q_1 - q_{11} \cdot x_1 - q_{12} \cdot x_2 - q_{13} \cdot x_3 - q_{14} \cdot x_4 - q_{15} \cdot x_5 - q_{16} \cdot x_6 \le 0$  $q_1 = b_1 - [b_1] = 7^3/4 - 7 = 3/4$  $q_{11} = a_{11} - [a_{11}] = 0 - 0 = 0$  $q_{12} = a_{12} - [a_{12}] = 1 - 1 = 0$  $q_{13} = a_{13} - [a_{13}] = \frac{1}{2} - 0 = \frac{1}{2}$  $q_{14} = a_{14} - [a_{14}] = 0 - 0 = 0$  $q_{15} = a_{15} - [a_{15}] = 0 - 0 = 0$  $q_{16} = a_{16} - [a_{16}] = -1/4 + 1 = -3/4$ Дополнительное ограничение имеет вид:<br> $\frac{3}{4}$ - $\frac{1}{2}$ x<sub>3</sub>- $\frac{3}{4}$ x<sub>6</sub>  $\leq$  0 Преобразуем полученное неравенство в уравнение:  $^{3}/_{4}$ - $^{1}/_{2}$ x<sub>3</sub>- $^{3}/_{4}$ x<sub>6</sub> + x<sub>7</sub> = 0

коэффициенты которого введем дополнительной строкой в оптимальную симплексную таблицу.

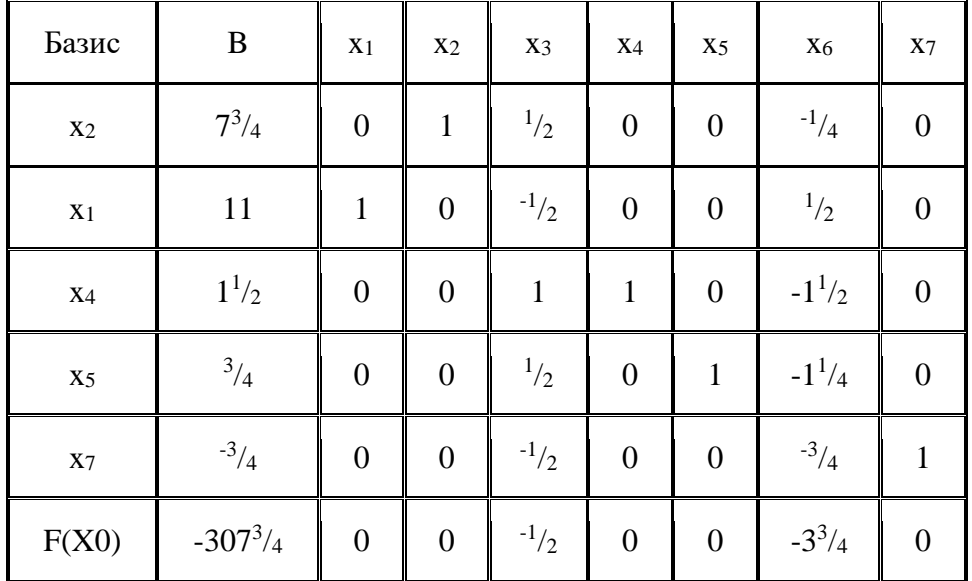

#### 1. Проверка критерия оптимальности.

План 0 в симплексной таблице является псевдопланом, поэтому определяем ведущие строку и столбец.

#### 2. Определение новой свободной переменной.

Среди отрицательных значений базисных переменных выбираем наибольший по модулю. Ведущей будет 5-ая строка, а переменную х<sub>7</sub> следует вывести из базиса.

#### 3. Определение новой базисной переменной.

Минимальное значение  $\theta$  соответствует 3-му столбцу, т.е. переменную х<sub>з</sub> необходимо ввести в базис.

На пересечении ведущих строки и столбца находится разрешающий элемент (РЭ), равный  $\binom{-1}{2}$ .

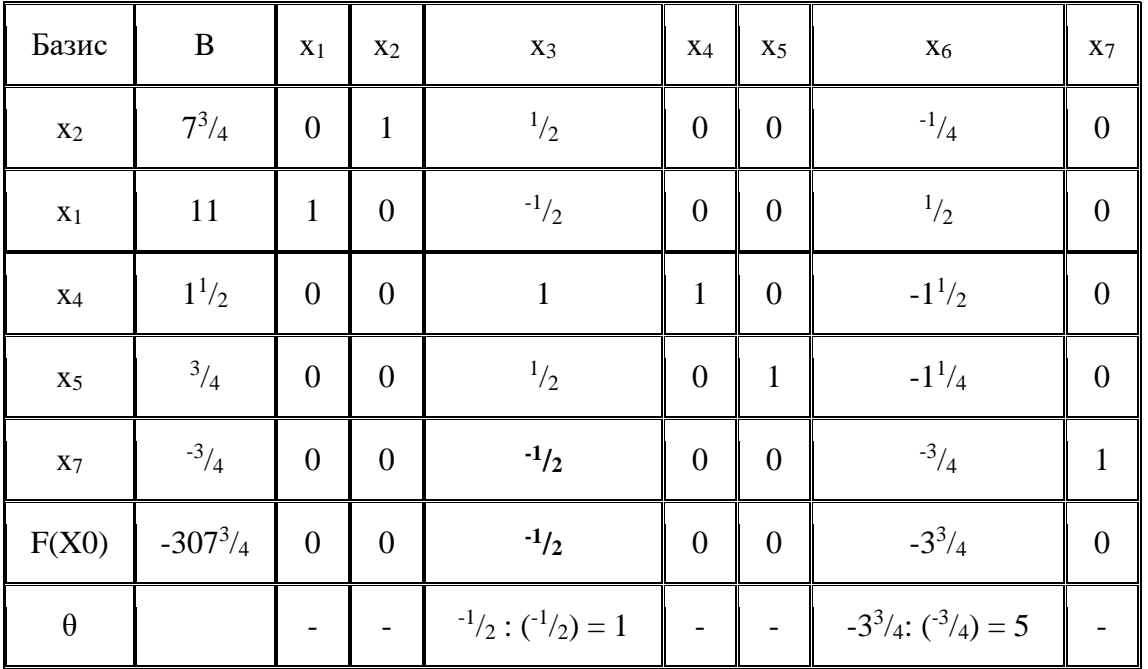

#### 4. Пересчет симплекс-таблицы.

Выполняем преобразования симплексной таблицы методом Жордано-Гаусса.

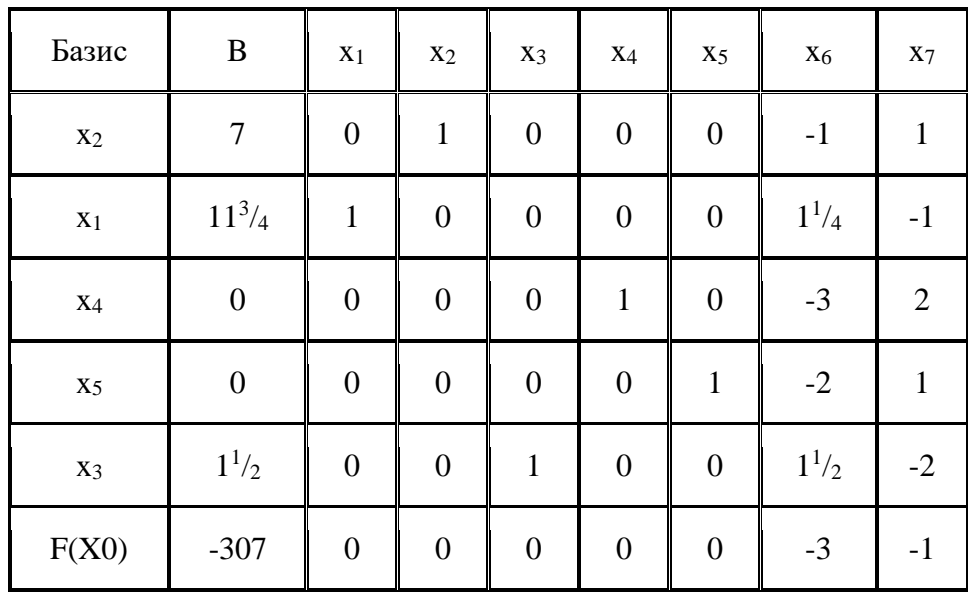

В полученном оптимальном плане присутствуют дробные числа.

По 2-у уравнению с переменной х<sub>1</sub>, получившей нецелочисленное значение в оптимальном плане с наибольшей дробной частью  $\frac{3}{4}$ , составляем дополнительное ограничение:

 $q_2 - q_{21} \cdot x_1 - q_{22} \cdot x_2 - q_{23} \cdot x_3 - q_{24} \cdot x_4 - q_{25} \cdot x_5 - q_{26} \cdot x_6 - q_{27} \cdot x_7 \le 0$  $q_2 = b_2 - [b_2] = 11^3/4 - 11 = \frac{3}{4}$  $q_{21} = a_{21} - [a_{21}] = 1 - 1 = 0$  $q_{22} = a_{22} - [a_{22}] = 0 - 0 = 0$  $q_{23} = a_{23} - [a_{23}] = 0 - 0 = 0$  $q_{24} = a_{24} - [a_{24}] = 0 - 0 = 0$  $q_{25} = a_{25} - [a_{25}] = 0 - 0 = 0$  $q_{26} = a_{26} - a_{26} = 1^{1/4} - 1 = 1/4$  $q_{27} = a_{27} - [a_{27}] = -1 + 1 = 0$ Дополнительное ограничение имеет вид:  $^{3}/_{4}$ - $^{1}/_{4}$ X<sub>6</sub> $\leq$ 0 Преобразуем полученное неравенство в уравнение:  $\Omega$ 

$$
^{3}/_{4} - ^{1}/_{4}x_{6} + x_{8} =
$$

коэффициенты которого введем дополнительной строкой в оптимальную симплексную таблину.

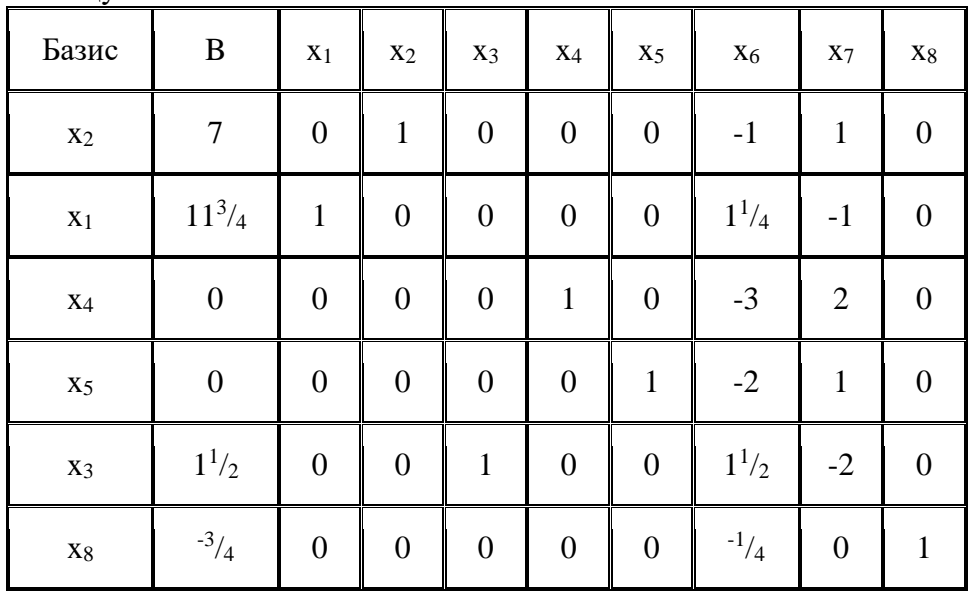

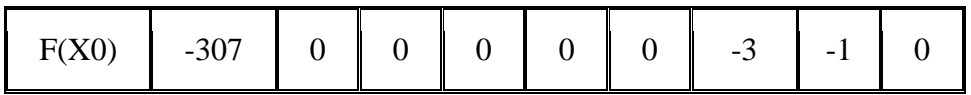

#### 1. Проверка критерия оптимальности.

План 0 в симплексной таблице является псевдопланом, поэтому определяем ведущие строку и столбец.

#### 2. Определение новой свободной переменной.

Среди отрицательных значений базисных переменных выбираем наибольший по модулю. Ведущей будет 6-ая строка, а переменную х<sub>8</sub> следует вывести из базиса.

## 3. Определение новой базисной переменной.

Минимальное значение  $\theta$  соответствует 6-му столбцу, т.е. переменную х<sub>6</sub> необходимо ввести в базис.

На пересечении ведущих строки и столбца находится разрешающий элемент (РЭ), равный  $\binom{-1}{4}$ .

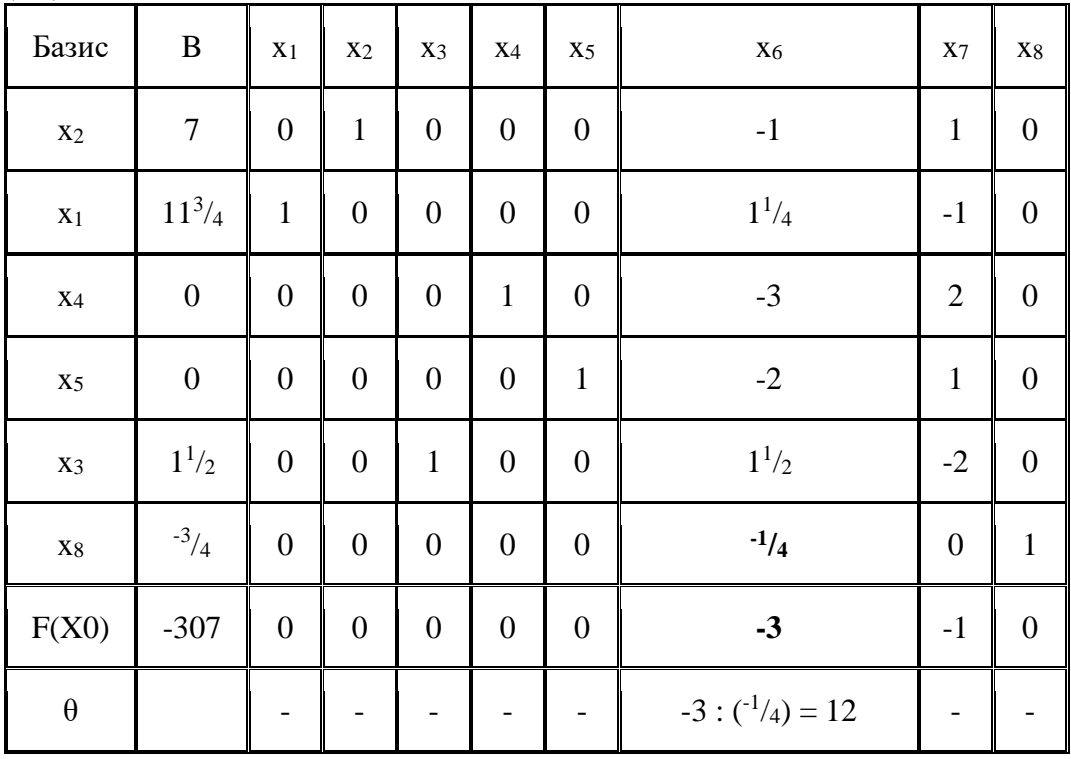

#### 4. Пересчет симплекс-таблицы.

Выполняем преобразования симплексной таблицы методом Жордано-Гаусса.

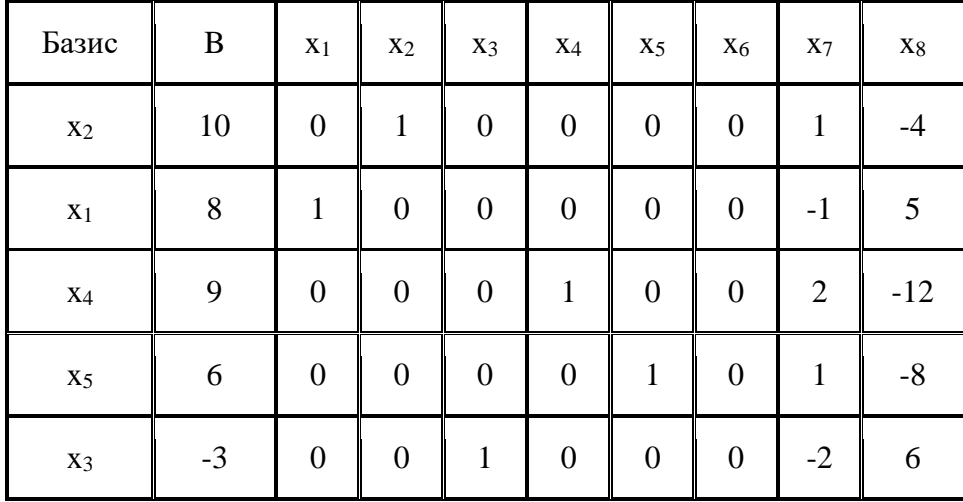

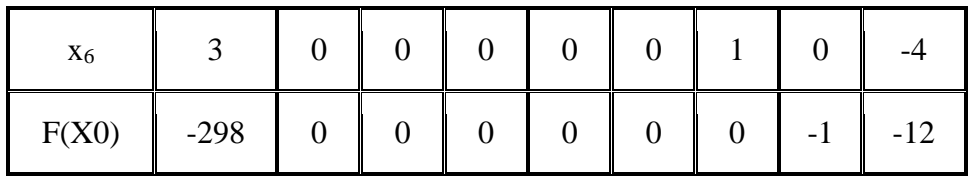

### 1. Проверка критерия оптимальности.

План 1 в симплексной таблице является псевдопланом, поэтому определяем ведущие строку и столбец.

### 2. Определение новой свободной переменной.

Среди отрицательных значений базисных переменных выбираем наибольший по модулю. Ведущей будет 5-ая строка, а переменную х<sub>3</sub> следует вывести из базиса.

## 3. Определение новой базисной переменной.

Минимальное значение  $\theta$  соответствует 7-му столбцу, т.е. переменную х<sub>7</sub> необходимо ввести в базис.

На пересечении ведущих строки и столбца находится разрешающий элемент (РЭ), равный  $(-2)$ .

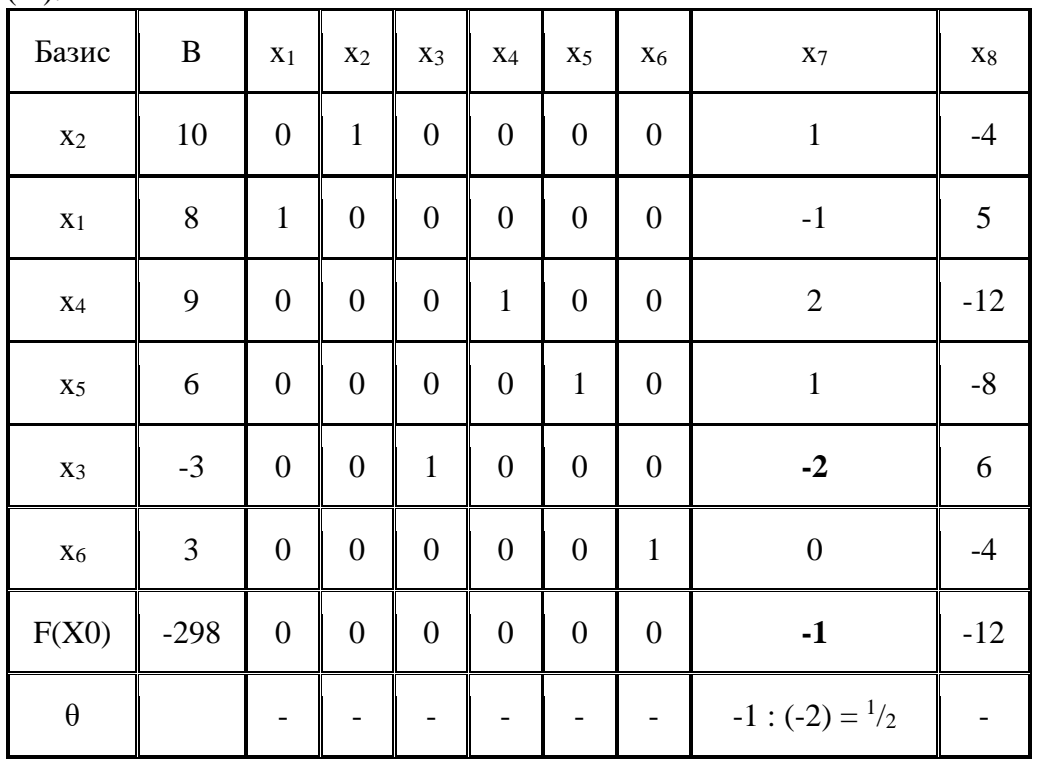

#### 4. Пересчет симплекс-таблицы.

Выполняем преобразования симплексной таблицы методом Жордано-Гаусса.

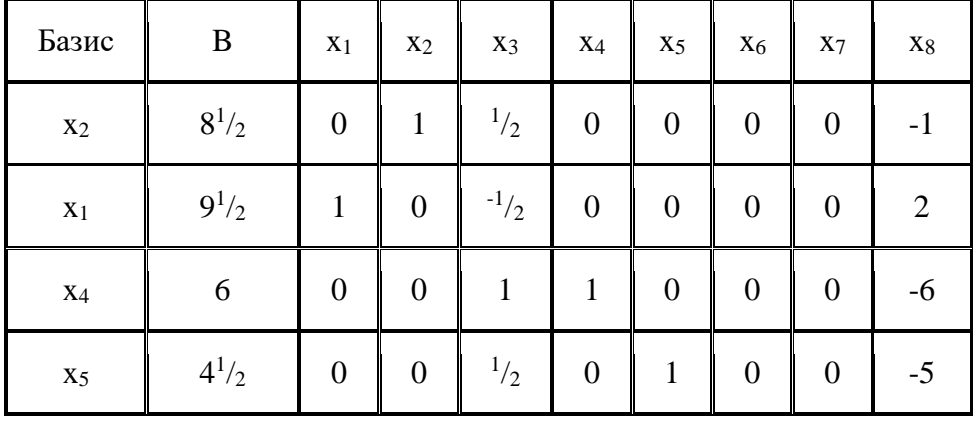

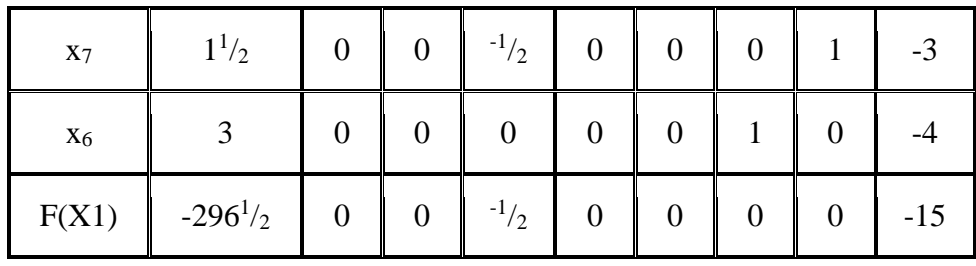

В полученном оптимальном плане присутствуют дробные числа.

По 1-у уравнению с переменной х2, получившей нецелочисленное значение в оптимальном плане с наибольшей дробной частью  $\frac{1}{2}$ , составляем дополнительное ограничение:

 $q_1 - q_{11} \cdot x_1 - q_{12} \cdot x_2 - q_{13} \cdot x_3 - q_{14} \cdot x_4 - q_{15} \cdot x_5 - q_{16} \cdot x_6 - q_{17} \cdot x_7 - q_{18} \cdot x_8 \le 0$  $q_1 = b_1 - [b_1] = 8^1/2 - 8 = 1/2$  $q_{11} = a_{11} - [a_{11}] = 0 - 0 = 0$  $q_{12} = a_{12} - [a_{12}] = 1 - 1 = 0$  $q_{13} = a_{13} - [a_{13}] = \frac{1}{2} - 0 = \frac{1}{2}$  $q_{14} = a_{14} - [a_{14}] = 0 - 0 = 0$  $q_{15} = a_{15} - [a_{15}] = 0 - 0 = 0$  $q_{16} = a_{16} - [a_{16}] = 0 - 0 = 0$  $q_{17} = a_{17} - [a_{17}] = 0 - 0 = 0$  $q_{18} = a_{18} - [a_{18}] = -1 + 1 = 0$ Дополнительное ограничение имеет вид:  $\frac{1}{2}$ - $\frac{1}{2}x_3 \leq 0$ Преобразуем полученное неравенство в уравнение:

$$
^{1}/_{2}
$$
- $^{1}/_{2}$ x<sub>3</sub> + x<sub>9</sub> = 0

коэффициенты которого введем дополнительной строкой в оптимальную симплексную таблицу.

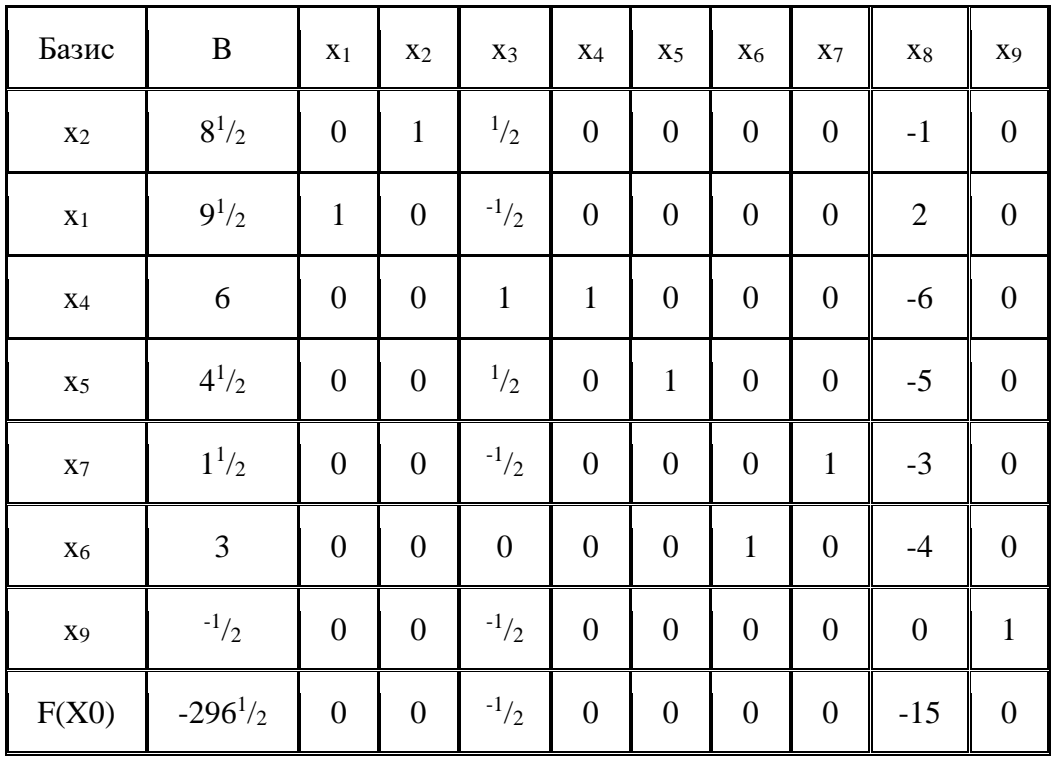

#### 1. Проверка критерия оптимальности.

План 0 в симплексной таблице **является псевдопланом**, поэтому определяем ведущие строку и столбец.

## **2. Определение новой свободной переменной**.

Среди отрицательных значений базисных переменных выбираем наибольший по модулю. Ведущей будет 7-ая строка, а переменную х<sub>9</sub> следует вывести из базиса.

## **3. Определение новой базисной переменной**.

Минимальное значение  $\theta$  соответствует 3-му столбцу, т.е. переменную х<sub>3</sub> необходимо ввести в базис.

На пересечении ведущих строки и столбца находится разрешающий элемент (РЭ), равный  $\binom{-1}{2}$ .

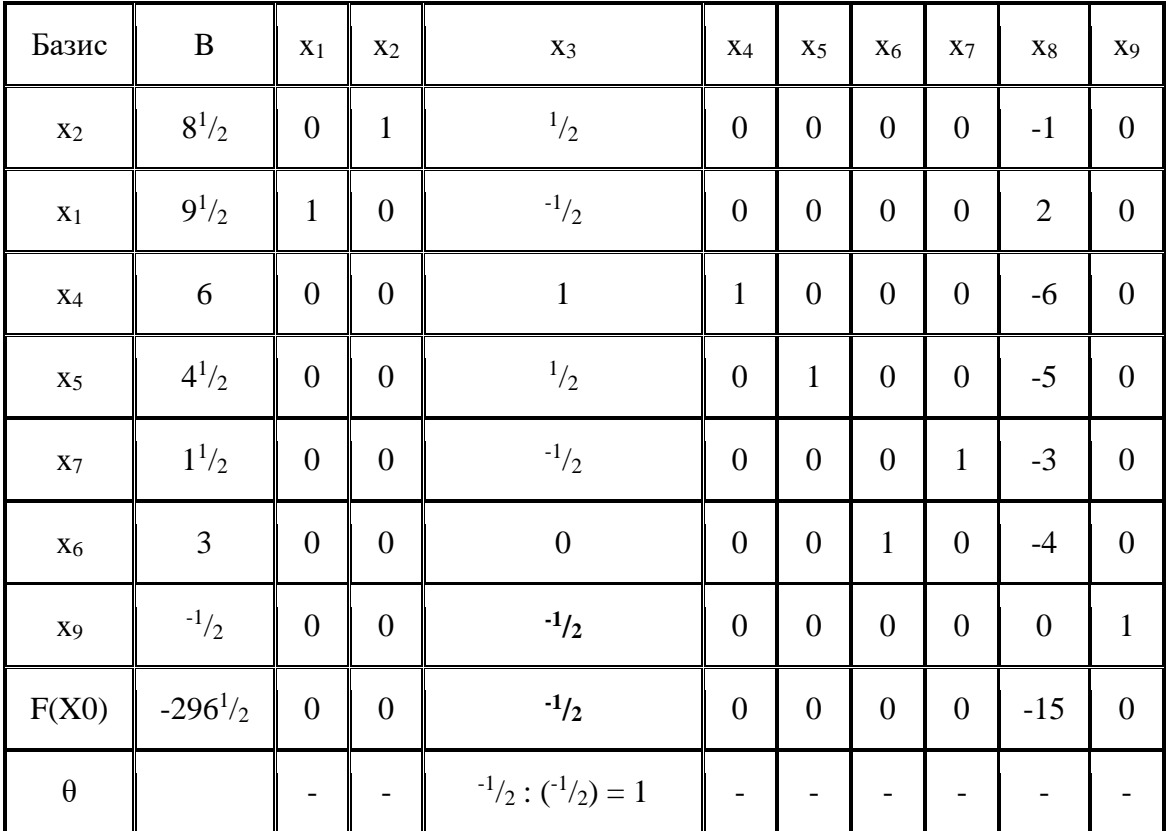

## **4. Пересчет симплекс-таблицы**.

Выполняем преобразования симплексной таблицы методом Жордано-Гаусса.

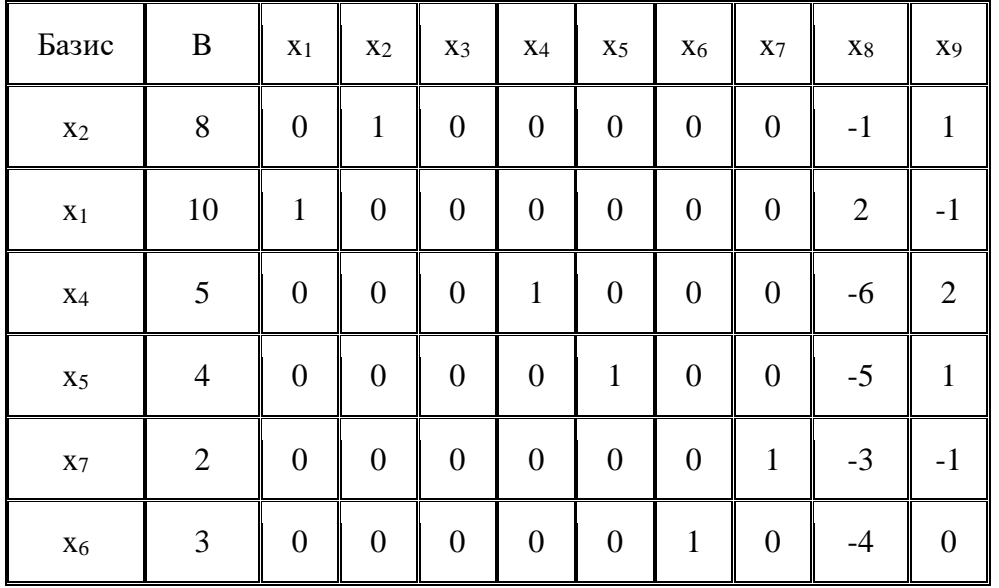

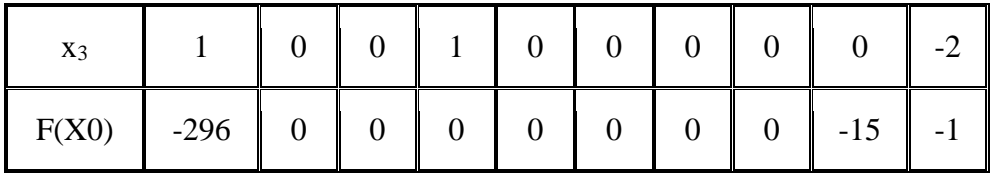

Решение получилось целочисленным. Нет необходимости применять метод Гомори.

Оптимальный целочисленный план можно записать так:

 $x_2 = 8$  $x_1 = 10$  $x_4 = 5$  $x_5 = 4$  $x_7 = 2$  $x_6 = 3$  $x_3 = 1$  $F(X) = 17 \cdot 8 + 16 \cdot 10 = 296$ 

#### Задание № 5.

Тема «Оптимизация на графах.»

Имеется группа пунктов, которые нужно связать между собой сетью дорог. Возможные варианты строительства дорог показаны на рисунке 1. Стоимости сооружения этих дорог между парами пунктов заданы по вариантам. Найти сеть дорог, связывающую все города и имеющую минимальную стоимость. Задачу решить, используя алгоритм Краскала и алгоритм Прима.

Замечание. Таблицу стоимостей сооружения дорог между парами пунктов задать, используя псевдослучайные числа из диапазона  $[20+k, 70+k]$ , где  $k$  – номер варианта.

Задана следующая матрицей стоимостей:

$$
\begin{pmatrix}\n\infty & 2 & \infty & 3 & 5 \\
2 & \infty & 8 & \infty & 7 \\
\infty & 8 & \infty & 10 & 1 \\
3 & \infty & 10 & \infty & 12 \\
5 & 7 & 1 & 12 & \infty\n\end{pmatrix}
$$

#### Решение.

Изобразим граф, заданный таблицей весов:

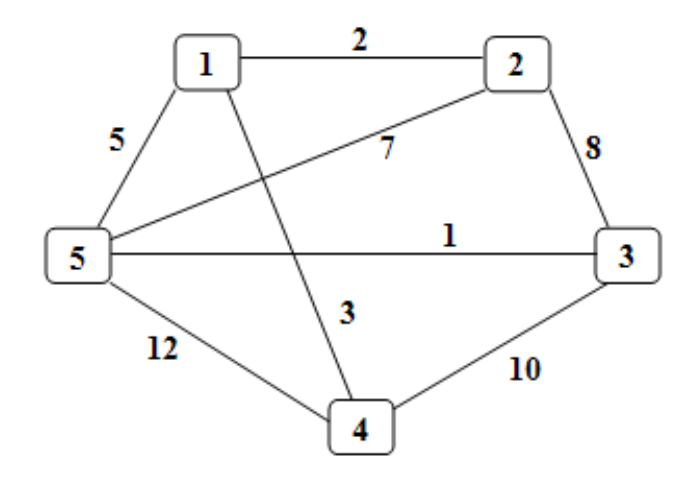

Воспользуемся алгоритмом Прима-Краскала (описание алгоритма на странице 14 курсового проекта).

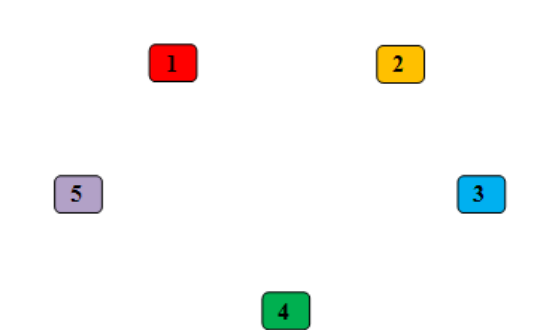

**1 шаг:** Раскрашиваем вершины графа в разные цвета:

**2 шаг:** Находим ребро минимальной длины и включаем его в остов. Соединенные вершины остова перекрашиваем в один цвет:

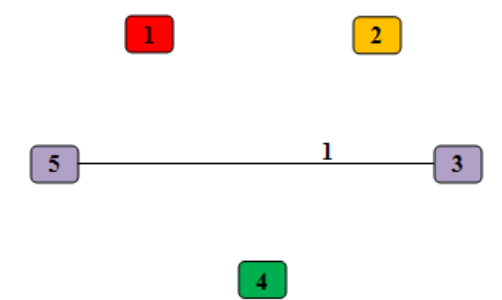

**3 шаг:** Находим следующее ребро минимальной длины, не входящее в остов, и включаем его в остов. Все вершины, связанные с ребром, перекрашиваем в один цвет:

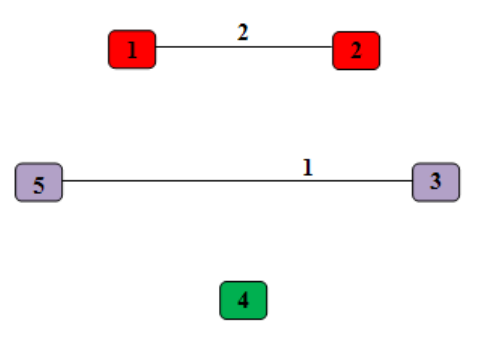

**4 шаг:** повторяем основной шаг:

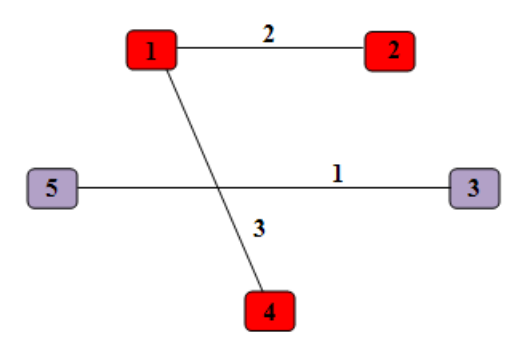

**5 шаг:** повторяем основной шаг:

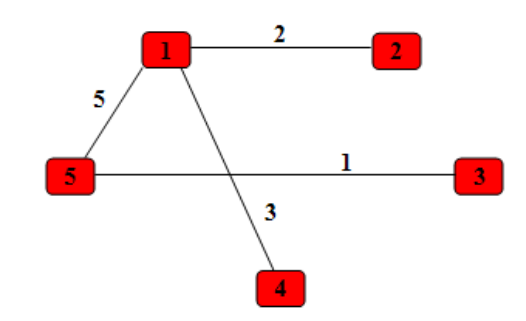

Все вершины графа связаны ребрами – мы получили искомый остов. Его матрица весов имеет вид:

 $\begin{pmatrix}\n\infty & 2 & \infty & 3 & 5 \\
2 & \infty & \infty & \infty & \infty \\
\infty & \infty & \infty & \infty & 1 \\
3 & \infty & \infty & \infty & \infty\n\end{pmatrix}$ 

## Задание № 6.

Тема «Минимизация при ограничениях. Функция Лагранжа.» Найти максимальное и минимальное значение функции  $F = (x_2 - 4)^2 + (x_1 - 3)^2$ 1  $F = (x_2 - 4)^2 + (x_1 - 3)$ при условиях

 $\begin{cases}\n3x_1 + 2x_2 \ge 7 \\
10x_1 - x_2 \le 8 \\
-18x_1 + 4x_2 \le 12 \\
x_1, x_2 > 0\n\end{cases}$ 

#### Решение

Шаг №1. Определение стационарных точек. Найдем экстремум функции  $F(X) = (x_1-3)^2 + (x_2-4)^2$ , используя функцию Лагранжа:

 $L(\overline{X}, \overline{\lambda}, \overline{\mu}) = F(\overline{X}) + \sum_{i} \phi_i + \sum_{i} \mu_i \phi_i$ 

где F(X) - целевая функция вектора X

 $\varphi_i(X)$  - ограничения в неявном виде (i=1.n)

В качестве целевой функции, подлежащей оптимизации, в этой задаче выступает функция:

 $F(X) = (x_1-3)^2+(x_2-4)^2$ 

Перепишем ограничение задачи в неявном виде:  $\varphi_1(X) = 7-(3*x_1+2*x_2) = 0$ 

 $\varphi_2(X) = 8-(10*x_1-x_2) = 0$ 

 $\varphi_3(X) = 12 - (-18 * x_1 + 4 * x_2) = 0$ 

Составим вспомогательную функцию Лагранжа:

L(X,  $\lambda$ ,  $\mu$ ) = (x<sub>1</sub>-3)<sup>2</sup>+(x<sub>2</sub>-4)<sup>2</sup> +  $\mu_1$ \*(7-(3\*x<sub>1</sub>+2\*x<sub>2</sub>)) -  $\mu_2$ \*(8-(10\*x<sub>1</sub>-x<sub>2</sub>)) -  $\mu_3$ \*(12-(- $18*x_1+4*x_2$ )

Необходимым условием экстремума функции Лагранжа является равенство нулю ее частных производных по переменным х<sub>і</sub> и неопределенным множителям

Составим систему:

 $\partial L/\partial x_1 = 2*x_1 - 3*x_1 + 1*x_2 - 18*x_3 - 6 = 0$  $\partial L/\partial x_2 = 2 \cdot x_2 - 2 \cdot \mu_1 - \mu_2 + 4 \cdot \mu_3 - 8 = 0$  $\mu_1(7-(3*x_1+2*x_2))=0, \mu_1 \geq 0$  $\mu_2(8-(10*x_1-x_2))=0, \mu_2\geq 0$  $\mu_3(12 - (-18 * x_1 + 4 * x_2)) = 0, \mu_3 \ge 0$ 

Решив данную систему, получаем стационарные точки  $X^0$ .

#### Решение СЛАУ методом Гаусса.

Запишем систему в виде расширенной матрицы:

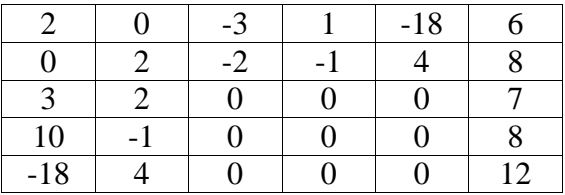

Для удобства вычислений поменяем строки местами:

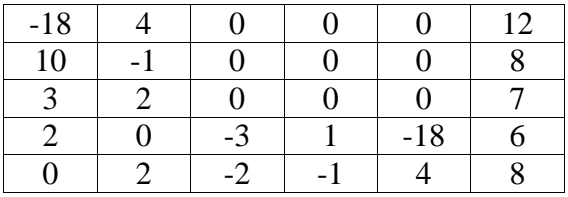

Работаем со столбцом №1

Умножим 3-ую строку на  $(k = -2 / 3 = -2/3)$  и добавим к 4-ой:

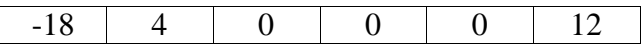

| 1 <sub>0</sub> |  |               |   |  |
|----------------|--|---------------|---|--|
|                |  |               |   |  |
|                |  |               | 8 |  |
|                |  |               |   |  |
|                |  | $\sim$ $\sim$ |   |  |

Умножим 2-ую строку на (k = -3 / 10 = **-3 /10**) и добавим к 3-ой:

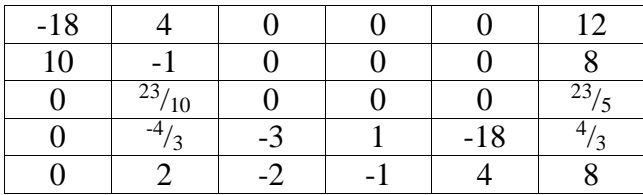

Умножим 1-ую строку на (k = 10 / 18 = **<sup>5</sup> /9**) и добавим к 2-ой:

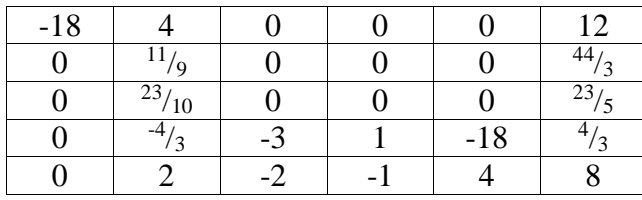

Для удобства вычислений поменяем строки местами:

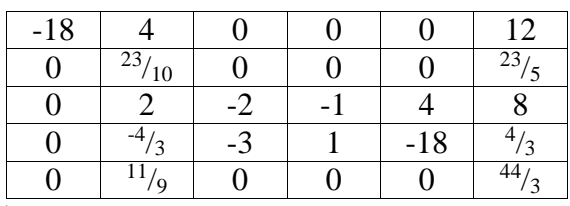

Работаем со столбцом №2

Умножим 4-ую строку на (k = <sup>11</sup>/<sup>9</sup> / <sup>4</sup> /<sup>3</sup> = **<sup>11</sup>/12**) и добавим к 5-ой:

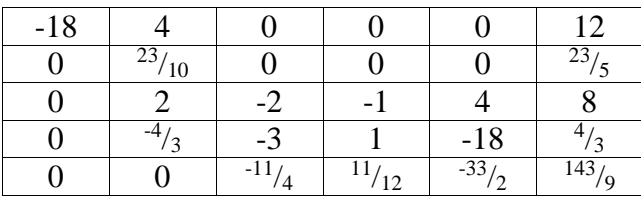

Умножим 3-ую строку на (k = <sup>4</sup> /<sup>3</sup> / 2 = **<sup>2</sup> /3**) и добавим к 4-ой:

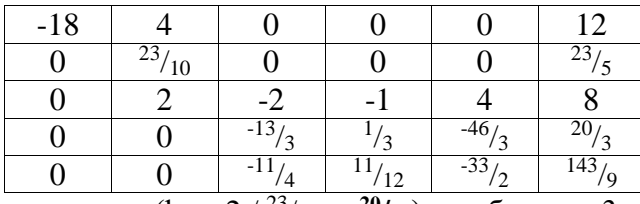

Умножим 2-ую строку на (k = -2 / <sup>23</sup>/<sup>10</sup> = **-20/23**) и добавим к 3-ой:

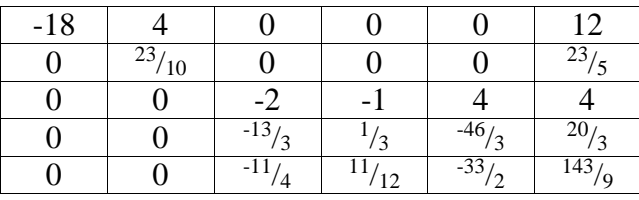

Для удобства вычислений поменяем строки местами:

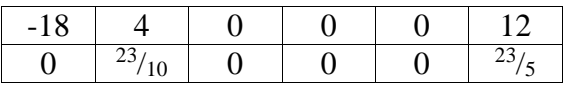

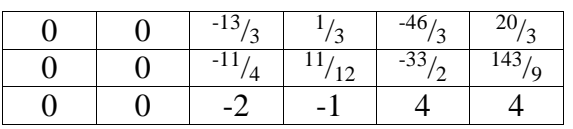

Работаем со столбцом №3

Умножим 4-ую строку на  $(k = -2 / 11/4 = 3/11)$  и добавим к 5-ой:

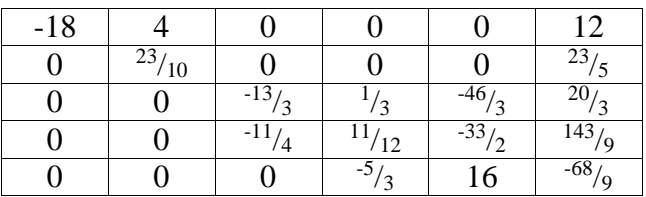

Умножим 3-ую строку на (k =  $\frac{11}{4}$ / $\frac{13}{3}$  =  $\frac{33}{52}$ ) и добавим к 4-ой:

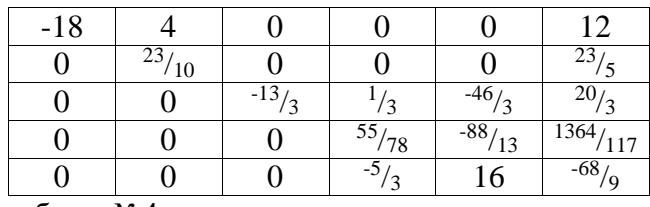

Работаем со столбцом №4

Умножим 4-ую строку на ( $k = \frac{5}{3}$  /  $\frac{55}{78} = \frac{26}{11}$ ) и добавим к 5-ой:

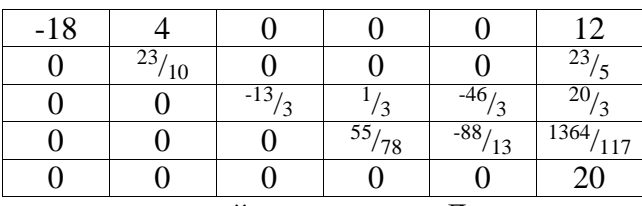

Получим единицы на главной диагонали. Для этого всю строку делим на соответствующий элемент главной диагонали:

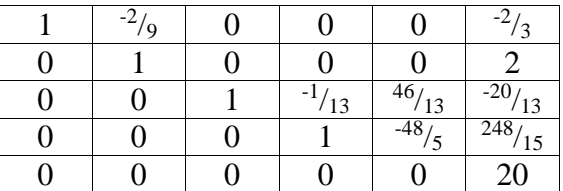

Теперь исходную систему можно записать как:

 $x_1 = \frac{1}{2}/3 - (-2)/9x_2$  $x_2 = 2$  $x_3 = \frac{20}{13} - (-\frac{1}{13}x_4 + \frac{46}{13}x_5)$  $X_4 = \frac{248}{15} - (-\frac{48}{5}x_5)$ 

5-ая строка является линейной комбинацией других строк.

Необходимо переменную х<sub>5</sub> принять в качестве свободной переменной и через нее выразить остальные переменные.

Приравняем переменную х<sub>5</sub> к 0 Из 4-ой строки выражаем х<sub>4</sub>  $x_4 = {^{248}}/{_{15}} - ({^{48}}/{_{5}}) \cdot 0 = {^{248}}/{_{15}}$ Из 3-ой строки выражаем х<sub>3</sub>  $x_3 = {^{20}}/{_{13}} - {^{(-1)}}/{_{13}}) \cdot {^{248}}/{_{15}} - {^{46}}/{_{13}} \cdot 0 = {^{4}}/{_{15}}$ Из 2-ой строки выражаем х2  $x_2 = 2 = 2$ Из 1-ой строки выражаем х1  $x_1 = \frac{-2}{3} - (\frac{-2}{9}) \cdot 2 = \frac{-2}{9}$ 

Таким образом,  $x_1 = \frac{2}{9}$ ,  $x_2 = 2$ ,  $\mu_1 = \frac{4}{15}$ ,  $\mu_2 = \frac{248}{15}$ ,  $\mu_3 = 0$ .

Шаг №2. Проверка условий Куна-Таккера.

Теорема Куна-Таккера. Чтобы найденный план Х<sup>0</sup> был решением задачи необходимо и достаточно, чтобы существовал вектор  $\mu^0$  такой, что пара  $(X^0, \mu^0)$  для всех  $X \ge 0$  и  $\mu \ge 0$ .  $L(X, \mu^0) \le L(X^0, \mu^0) \le L(X^0, \mu)$ 

Чтобы функция двух векторных переменных имела седловую точку, необходимо и достаточно выполнения следующих условий:

$$
\frac{dL(X^0, \mu^0)}{dx_j} \ge 0
$$
\n
$$
x_j \frac{dL(X^0, \mu^0)}{dx_j} = 0, x_j^0 \ge 0
$$
\n
$$
\frac{dL(X^0, \mu^0)}{d\mu_j} \le 0
$$
\n
$$
x_j \frac{dL(X^0, \mu^0)}{d\mu_j} = 0, \mu_j^0 \ge 0
$$

Поскольку все коэффициенты  $\mu_i \geq 0$ , то данная точка удовлетворяет условиям Куна-Таккера.

Шаг №3. Определение вида экстремума.

Для функции L(х, λ, μ) находят матрицу Гессе Н<sub>L</sub>. Если матрица Н<sub>L</sub> положительно определена - найденная точка х является точкой минимума, если матрица Н<sub>L</sub> отрицательно определена - найденная точка х является точкой максимума.

$$
\text{Det} \quad (\text{H}_{\text{L}}) = \begin{vmatrix} 2 & 0 & -3 & 1 & -18 \\ 0 & 2 & -2 & -1 & 4 \\ 3 & 2 & 0 & 0 & 0 \\ 10 & -1 & 0 & 0 & 0 \\ -18 & 4 & 0 & 0 & 0 \end{vmatrix} = 0, \text{ crедовательно, } X^0 \text{ не является точкой}
$$

экстремума.

$$
F(X^{0}) = (2-4)^{2} + \left(-\frac{2}{9} - 3\right)^{2} = 4 + \frac{841}{81} = \frac{1165}{81} = 14\frac{31}{81}.
$$